## ITU-R P.526-9

 $(ITU-R 202/3)$ 

**1** بأن تستعمل الطرائق الموضحة الملحق 1 من أجل حساب قيم شدة اجملال على مسيرات الانعراج التي قد تشمل

) أن ثمة حاجة لتوفير معلومات هندسية من أجل حساب قيم شدة اجملال على مسيرات الانعراج،

مساحة أرضية كروية، أو تضاريس أرضية غير منتظمة قد تنطوي على أنواع مختلفة من العوائق.

(2005-2003-2001-1999-1997-1995-1994-1992-1982-1978)

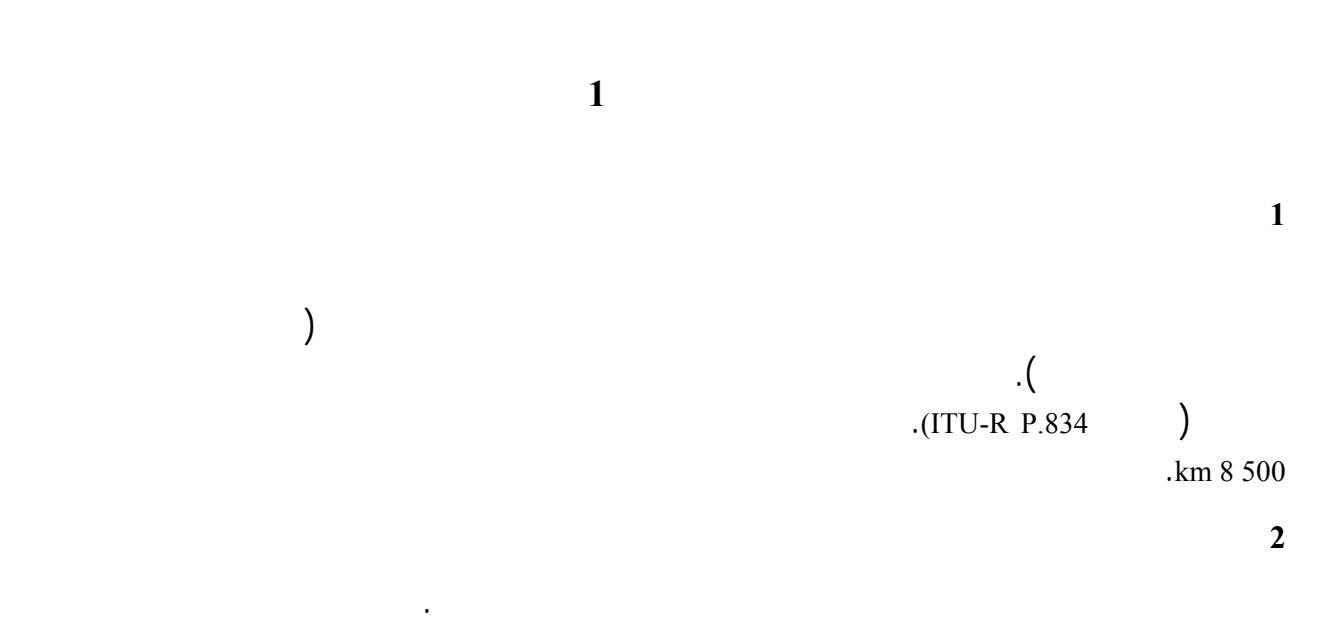

طرق التنبؤ الخاصة بآلية الانتشار، نورد هذا القسم بعض المفاهيم الأساسية.

اجملسم الإهليلج الأول لفرينل.

(Fresnel)

\nB A

\n(I)

\n
$$
AB = AB + n\frac{\lambda}{2}
$$
\n(I)

\n
$$
AM + MB = AB + n\frac{\lambda}{2}
$$

$$
1 = n
$$

ويمكن تقريب نصف قطر إحدى اجملسمات الإهلي ية عند نقطة بين المرسل والمستقبل بواسطة:

$$
R_n = \left[\frac{n\lambda d_1 d_2}{d_1 + d_2}\right]^{1/2}
$$

(3) 
$$
R_n = 550 \left[ \frac{n d_1 d_2}{(d_1 + d_2) f} \right]^{1/2}
$$

$$
\text{(km)} \qquad d_2 \ d_1 \text{ (MHz)} \qquad f
$$

(4)  
\n
$$
n = \left[\frac{\lambda a_e^2}{\pi}\right]^{1/3}
$$
\n
$$
m = \left[\frac{m}{2} \right]^{1/3}
$$
\n
$$
m = \left[\frac{m}{2} \right]^{1/3}
$$

 $\overline{\phantom{a}}$ 

L L

 $\mathbf{1}$ 

 $\rfloor$ 

مع سطح مستوٍ. وتكون المنطقة ذات الرتبة *n* هي الجزء الواقع بين المنحنيات التي يُحصل عليها بواسطة اجملسمين الإهلي جين

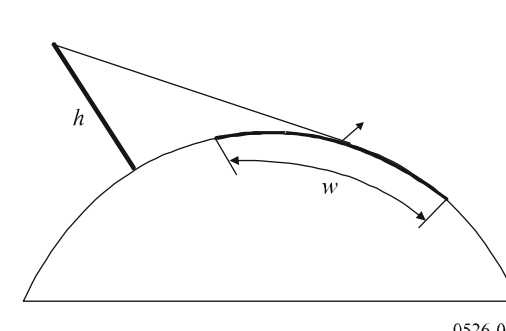

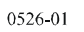

**3.2 منطقة الانعراج** 

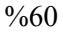

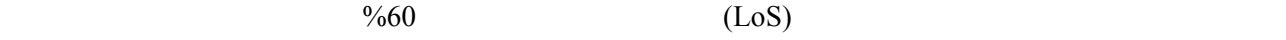

 $(R_1)$ 

أو شكل وحدات عملية:

 $(m)$ 

 $\sim$ 

(m)  $\lambda$ 

 $a_e$ :  $a_e$ 

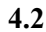

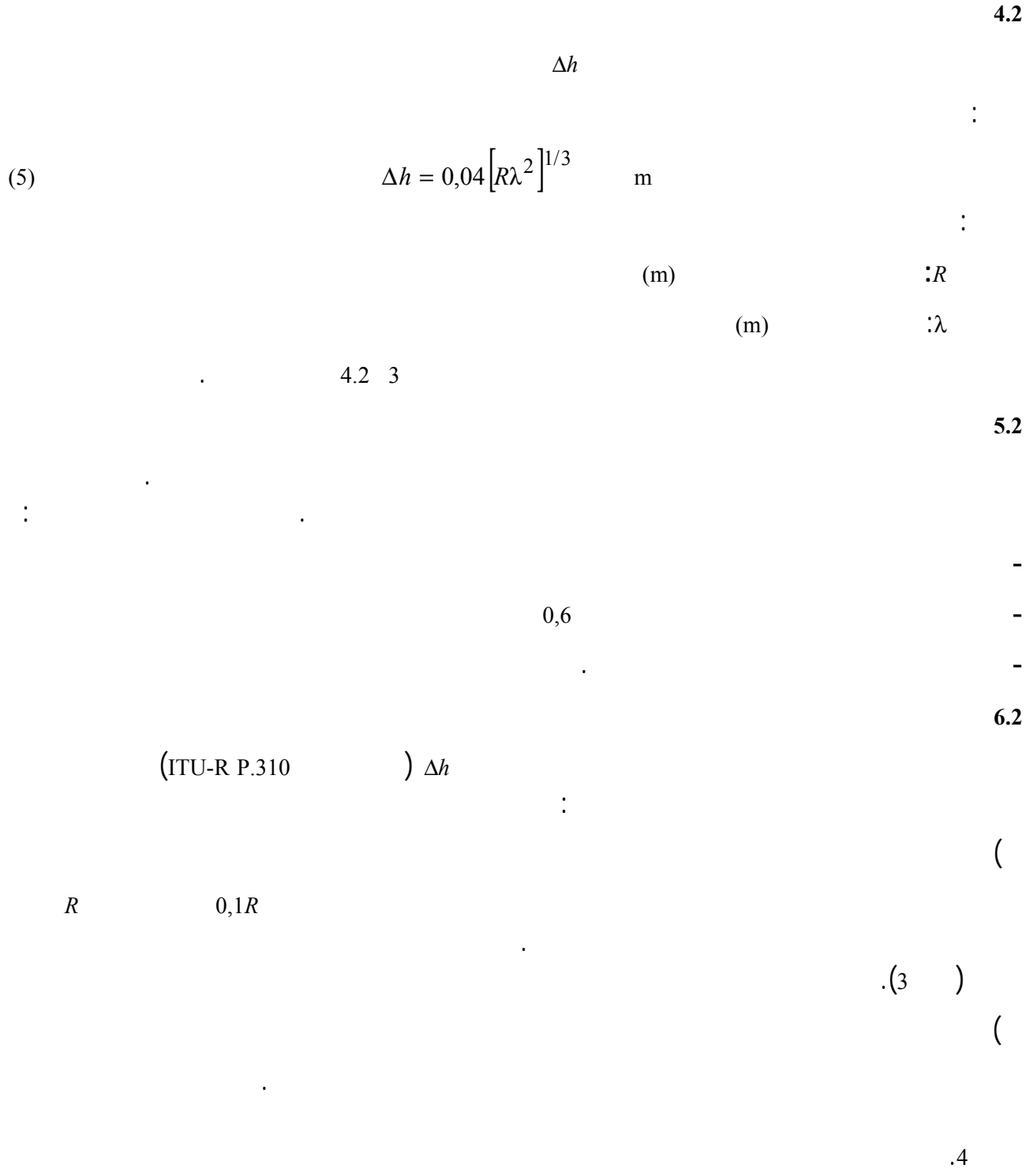

يتكون المظهر الجانبي من عدة تلال صغيرة يُمثل أي منها عائقاً مهيمناً. وتتلاءم التوصية .1546P R-ITU داخل مدى

 $7.2$ 

) تضاريس أرضية متعرجة

تُعطى تكاملية فرينل المركبة بواسطة:

تردداهتا مع التنبؤ بشدة اجملال ولكنها ليست طريقة انعراج.

(6) 
$$
F_c(v) = \int_0^v \exp\left(j\frac{\pi s^2}{2}\right) ds = C(v) + jS(v)
$$

(7a) 
$$
C(v) = \int_{0}^{v} \cos\left(\frac{\pi s^2}{2}\right) ds
$$

(7b) 
$$
S(v) = \int_{0}^{v} \sin\left(\frac{\pi s^2}{2}\right) ds
$$

ويمكن تقييم تكاملية فرينل المركبة (ν(*Fc* بواسطة تكامل رقمي، أو بدقة كافية لمعظم الأغراض بالنسبة إلى قيمة ν موجبة

(8a) 
$$
F_c(v) = \exp(jx)\sqrt{\frac{x}{4}} \sum_{n=0}^{11} \left[ (a_n - jb_n) \left( \frac{x}{4} \right)^n \right] \text{ for } 0 \le x < 4
$$

(8b) 
$$
F_c(v) = \left(\frac{1+j}{2}\right) + \exp(jx)\sqrt{\frac{4}{x}} \sum_{n=0}^{11} \left[ (c_n - jd_n) \left(\frac{4}{x}\right)^n \right] \text{ for } x \ge 4
$$

$$
(9) \t\t x = 0.5 \pi \nu^2
$$

$$
\begin{array}{ccccccccccccc}\n & & & & & & & & & \\
a_{0} & = & +1,595769140 & b_{0} & = & -0,000000033 & c_{0} & = & +0,000000000 & d_{0} & = & +0,199471140 \\
a_{1} & = & -0,000001702 & b_{1} & = & +4,255387524 & c_{1} & = & -0,024933975 & d_{1} & = & +0,0000000023 \\
a_{2} & = & -6,808568854 & b_{2} & = & -0,000092810 & c_{2} & = & +0,000003936 & d_{2} & = & -0,009351341 \\
a_{3} & = & -0,000576361 & b_{3} & = & -7,780020400 & c_{3} & = & +0,0005770956 & d_{3} & = & +0,000023006 \\
a_{4} & = & +6,920691902 & b_{4} & = & -0,009520895 & c_{4} & = & +0,000689892 & d_{4} & = & +0,004851466 \\
a_{5} & = & -0,016898657 & b_{5} & = & +5,075161298 & c_{5} & = & -0,009497136 & d_{5} & = & +0,001903218 \\
a_{6} & = & -3,050485660 & b_{6} & = & -0,138341947 & c_{6} & = & +0,011948809 & d_{6} & = & -0,017122914 \\
a_{7} & = & -0,075752419 & b_{7} & = & -1,363729124 & c_{7} & = & -0,006748873 & d_{7} & = & +0,029064067 \\
a_{8} & = & +0,850663781 & b_{8} & = & -0,403349276 & c_{8} & = & +0,0002102967 & d_{9} & = & +0,016497308 \\
a_{10} & = & -0,15023
$$

يمكن أن تحسب خسارة الإرسال الإضافية العائدة إلى الانعراج فوق أرض كروية بواسطة الصيغة الكلاسيكية لسلسلة البقايا.

(10a)  

$$
C(-v) = - C(v)
$$
  

$$
S(v) C(v)
$$
  
(10b)  

$$
S(v) = S(v)
$$

$$
(10b) \t S(-v) = -S(v)
$$

**3 الانعراج فوق أرض كروية** 

$$
(ITU)
$$

endiace in the second second in the GRWAVE of the second second in the second second in the second second second second in the second second second second second second second second second second second second second seco

decameter .368 P R-P  $\overline{11}$ U-R P 368  $\cdot$ 

**1.3 خسارة الانعراج بالنسبة إلى المسيرات عبر الأفق** 

بواسطة :

باستعمال:

حيث:

**1.1.1.3 تأثير الخصائص الكهربائية لسطح الأرض** 

 $\frac{1}{2}$ 

وحدات متسقة:

أو وحدات عملية:

 $1.1.3$ 

$$
K \qquad \qquad : \qquad \qquad \textbf{(} \qquad \qquad )
$$

(11) 
$$
K_H = \left(\frac{2\pi a_e}{\lambda}\right)^{-1/3} \left[\left(\varepsilon - 1\right)^2 + \left(60\lambda\sigma\right)^2\right]^{-1/4}
$$

(12) 
$$
K_V = K_H \left[ \varepsilon^2 + (60 \lambda \sigma)^2 \right]^{1/2}
$$

(11a) 
$$
K_H = 0.36 \left( a_e f \right)^{-1/3} \left[ \left( \varepsilon - 1 \right)^2 + \left( 18000 \sigma / f \right)^2 \right]^{-1/4}
$$

(12a) 
$$
K_V = K_H \left[ \varepsilon^2 + (18000 \sigma/f)^2 \right]^{1/2}
$$

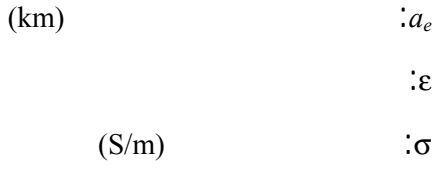

.(MHz) *if* 

يحتوي الشكل 2 على قيم لعامل *K* النمطية.

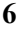

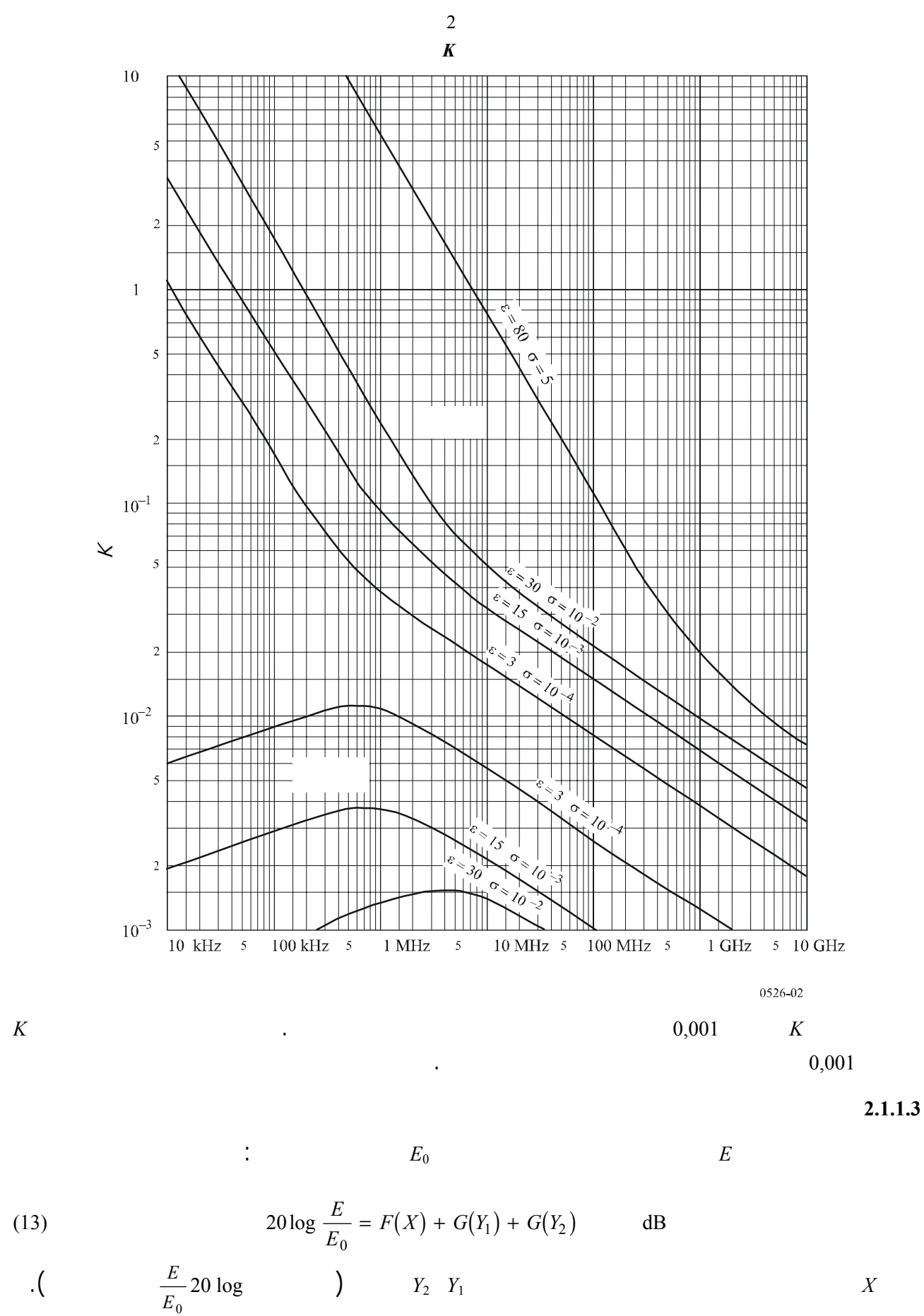

وحدات متسقة:

(14) 
$$
X = \beta \left(\frac{\pi}{\lambda a_e^2}\right)^{1/3} d
$$

(15) 
$$
Y = 2\beta \left(\frac{\pi^2}{\lambda^2 a_e}\right)^{1/3} h
$$

(14a) 
$$
X = 2.2\beta f^{1/3} a_e^{-2/3} d
$$

(15a) 
$$
Y = 9.6 \times 10^{-3} \beta f^{2/3} a_e^{-1/3} h
$$

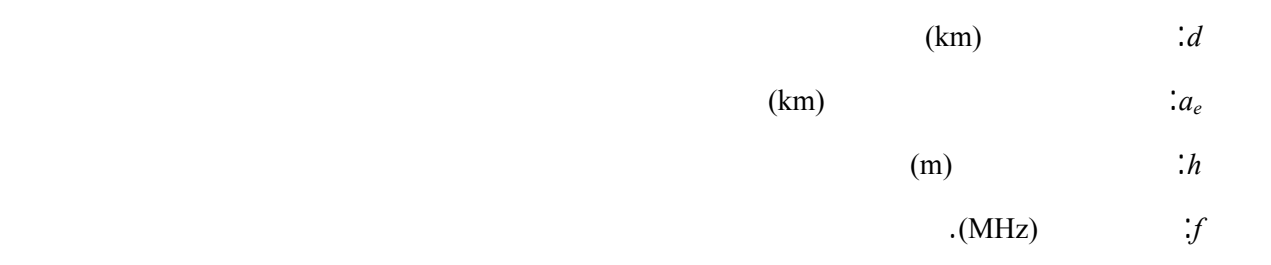

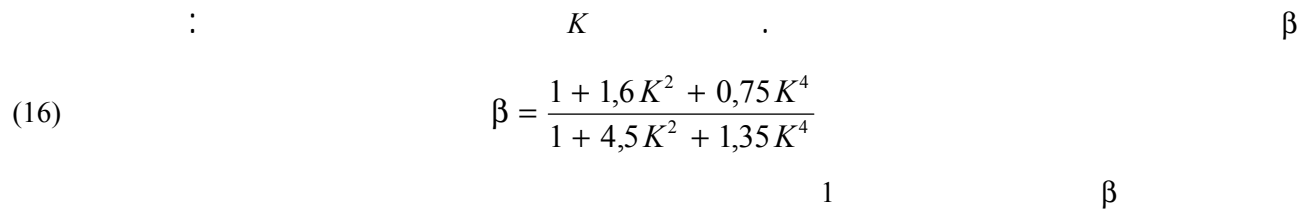

الرأسي فوق 20 MHz على الأرض أو 300 MHz فوق البحر.

 $\ddot{\phantom{a}}$ 

 $\frac{1}{2}$ 

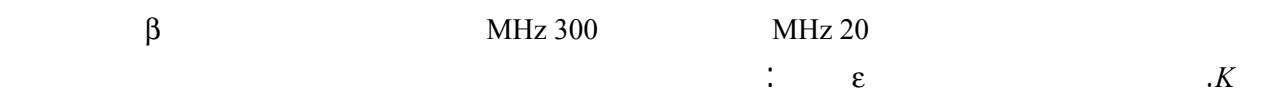

(16a) 
$$
K^2 \approx 6.89 \frac{\sigma}{k^{2/3} f^{5/3}}
$$

 $k$  (MHz)  $f$  S/m σ

 $\mathbb{R}^2$ 

(17) 
$$
F(X) = 11 + 10 \log(X) - 17.6 X
$$

$$
\vdots \hspace{1.5cm} G(Y)
$$

(18) 
$$
Y > 2 \qquad G(Y) \cong 17.6 (Y - 1.1)^{1/2} - 5 \log (Y - 1.1) - 8
$$

$$
\therefore 1.3.3 \qquad K \qquad G(Y) \qquad 2 > Y
$$

(18a) 
$$
2 > Y > K 10
$$
  $G(Y) \cong 20 \log (Y + 0.1 Y^3)$ 

(18b) 
$$
K 10 > Y > K/10
$$
  $G(Y) \cong 2 + 20 \log K + 9 \log(Y/K) [\log(Y/K) + 1]$ 

(18c) 
$$
K/10 > Y \qquad G(Y) \cong 2 + 20\log K
$$

**2.1.3 الحساب بواسطة المخططات البيانية**  يمكن أن نجري الحساب أيضاً ظل نفس شروط التقريب ( هيمنة الحد الأول من سلسلة البقايا) استعمال الصيغة التالية: 20 0 1 2 log ( ) ( ) ( ) *<sup>E</sup> <sup>E</sup>* (19) =+ + *Fd Hh Hh* dB حيث: *E* : شدة اجملال المستقبَ <sup>0</sup>*E* : شدة اجملال الفضاء الحر عند نفس المسافة *d* : المسافة بين طرفي المسير <sup>1</sup>*h* <sup>2</sup>*h*: ارتفاعاً الهوائيين فوق أرض كروية. تُعطى الدالة F) تأثير المسافة) والدالة H) كسب الارتفاع) بواسطة المخططات البيانية التي تحتوي عليها الأشكال 3 4 .6 5 وتُعطي هذه المخططات البيانية (الأشكال من 3 إلى 6) مباشرة سوية الإشارة المستقبلة بالنسبة إلى الفضاء الحر، بالنسبة إلى *k* = 1 *k* = 4/3 بالنسبة إلى ترددات أعلى من 30 MHz تقريباً. *k* عامل نصف قطر الأرض الفعال الذي يرد تعريفه التوصية .310P R-ITU. غير أنه يمكن حساب سوية الإشارة المستقبلة بالنسبة إلى قيم أخرى تخص k استعمال سلا بالنسبة إلى الشكلين 3 5 <sup>2</sup> الترددات بالنسبة إلى *k* = 1 مع الاستعاضة عن التردد المعني تردد افتراضي يساوي *k* /*f k* / *f* بالنسبة إلى الشكلين 4 .6 وبالقرب من الأرض، تكون شدة اجملال ستقلة عملياً عن الارتفاع. تكتسي هذه الظاهرة أهمية كبيرة بالنسبة إلى الاستقطاب الرأسي فوق البحر. لهذا السبب يتضمن الشكل 6 خطاً رأسياً AB غليظا. فإذا تقاطع الخط المستقيم مع هذا الخط الغليظ AB أن يستعاض عن الارتفاع الحقيقي بقيمة أكبر بحيث يمس الخط المستقيم بالكاد أعلى خط الحد عند A. **الملاحظة 1 -** يُعطى التوهين بالنسبة إلى الفضاء الحر قلب قيم المعادلة (19) إلى قيم سالبة. ولا تصح هذه الطريقة إذا أعطت المعادلة (19) قيمة فوق شدة اجملال الفضاء الحر.

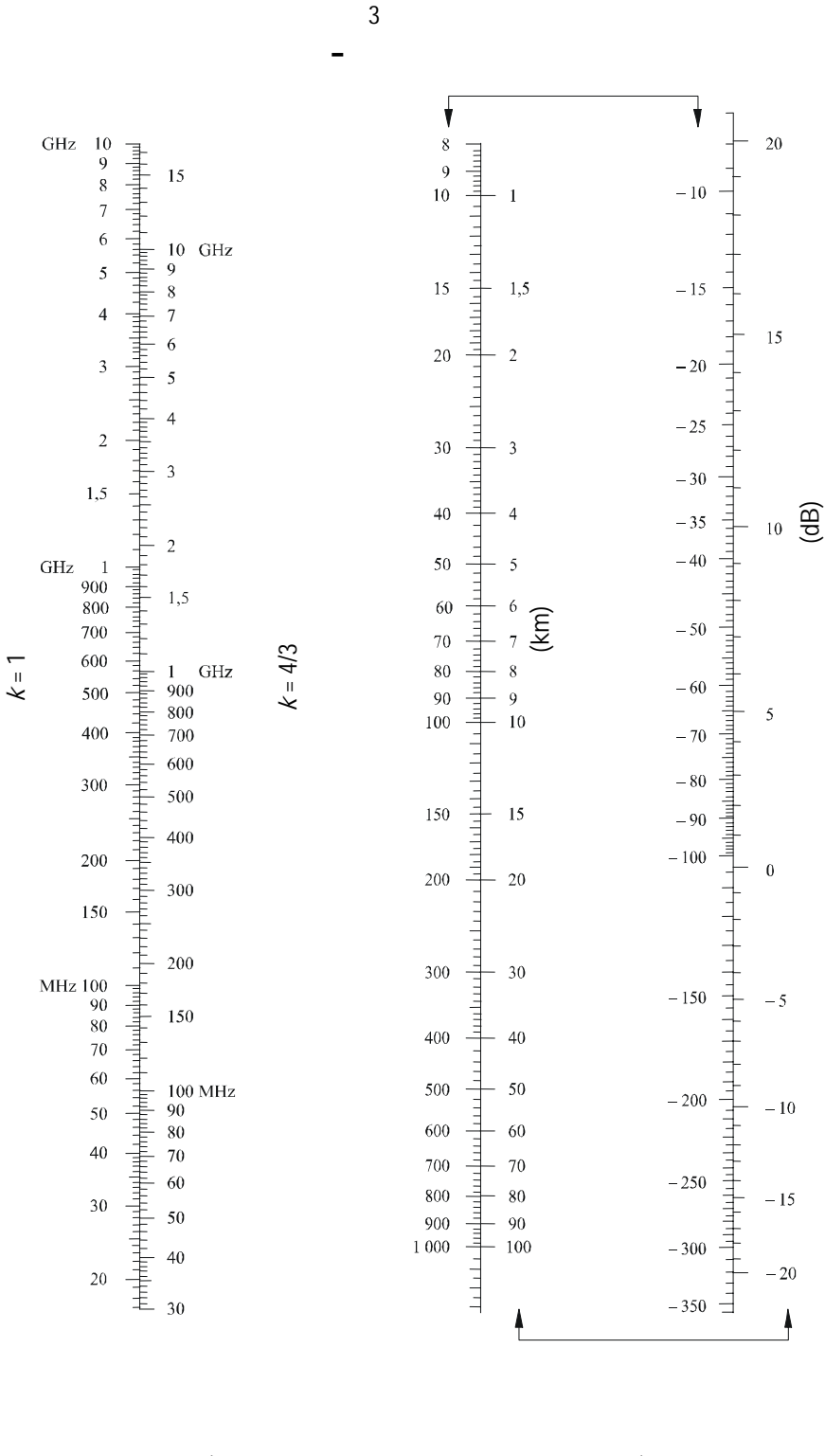

(المقاييس الموسومة بأسهم ينبغي أن تستخدم معاً)

**الانعراج فوق أرض كروية - كسب الارتفاع** الشكل <sup>4</sup>

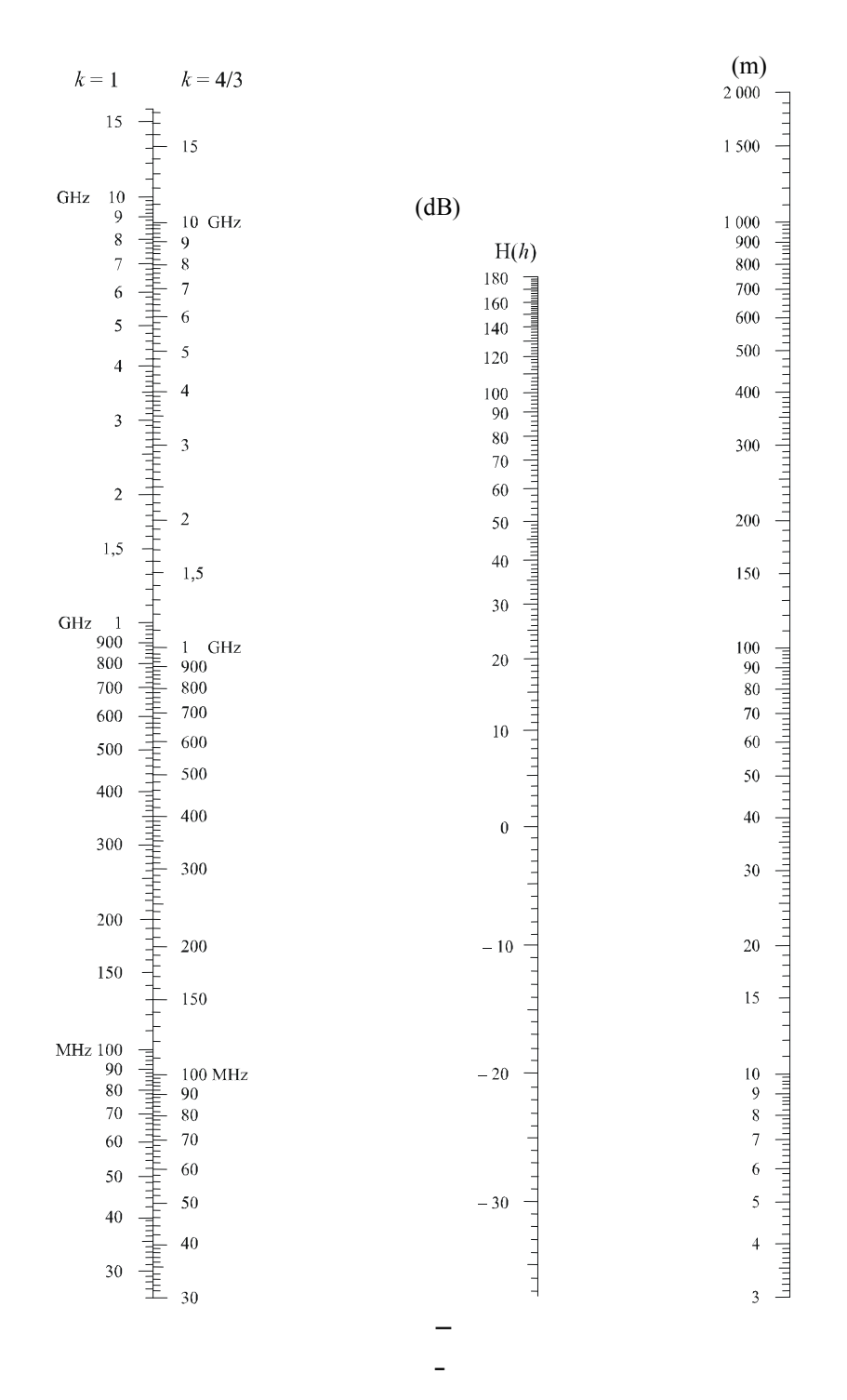

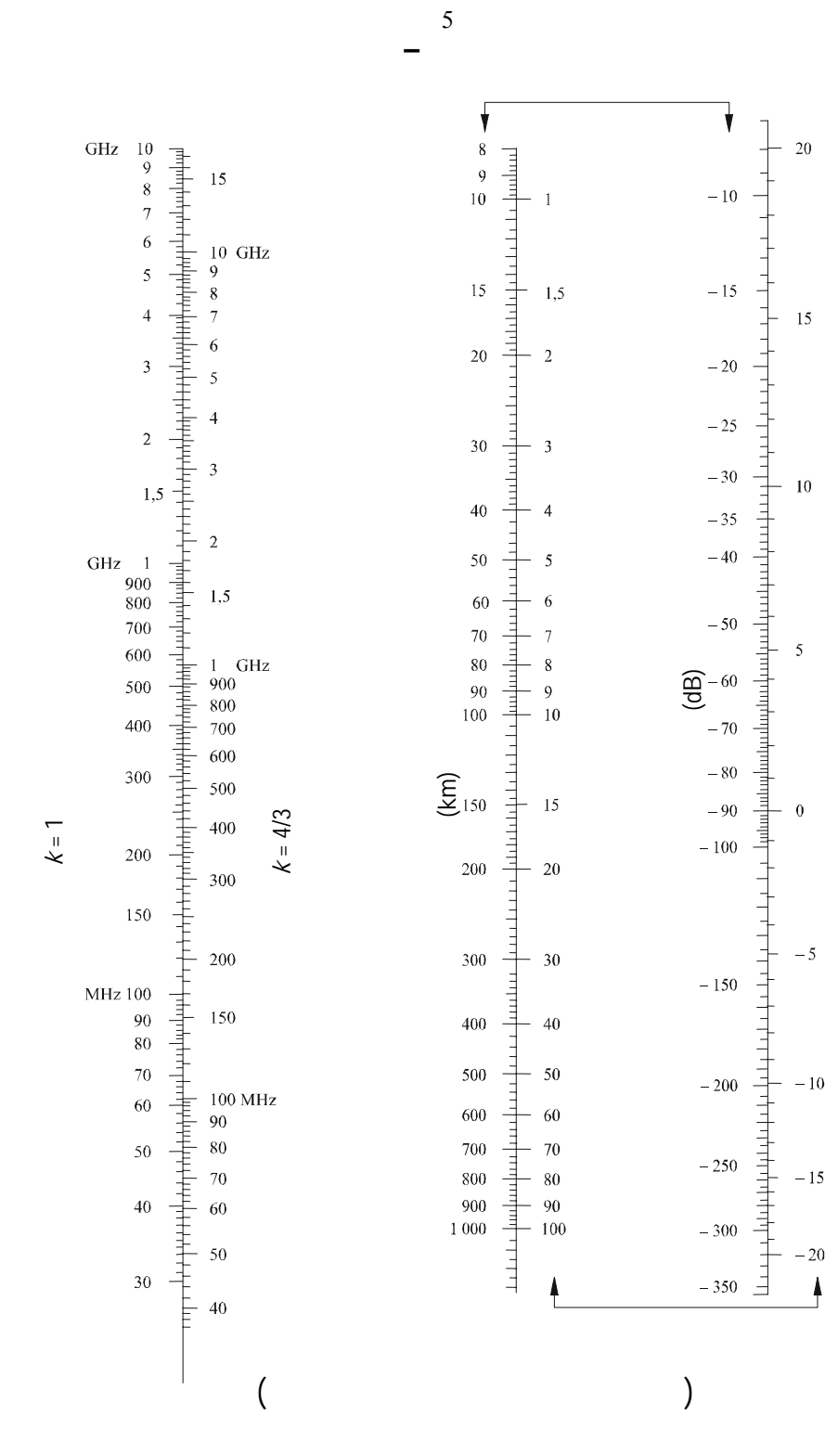

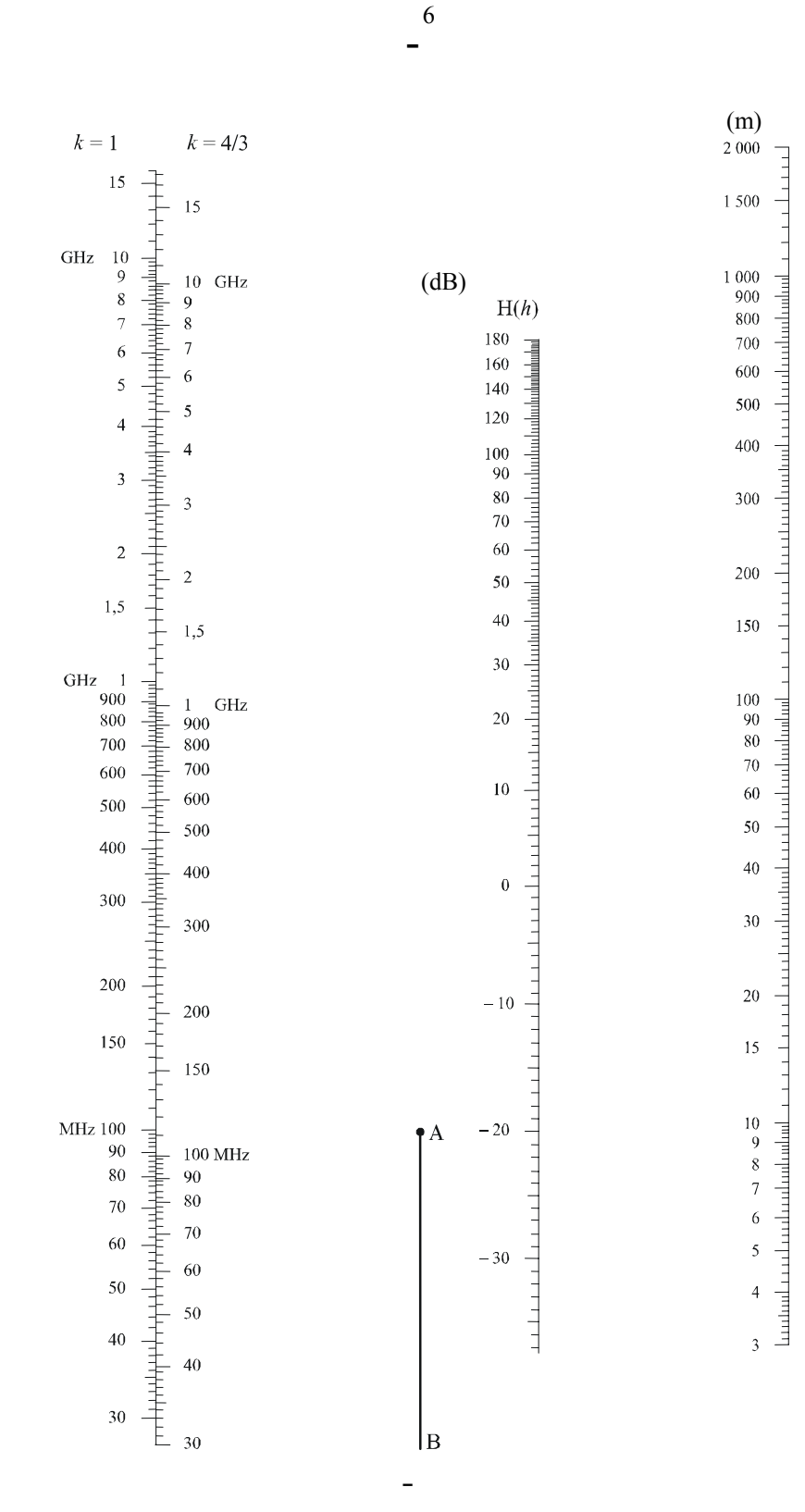

(*R* 1

 $($   $0,6$ الحر صفراً والأفق الراديوي. وتُحسب خسارة الانعراج، وفقاً لهذا الإجراء، من حيث نصف قطر منطقة فرينل الأولى، (

 $A$ (dB) =  $\left| 1 - \frac{5}{3} \frac{h}{R_1} \right| A_h$  $\overline{\phantom{a}}$  $\overline{\phantom{a}}$ (20)  $A(\text{dB}) = \left[1 - \frac{5}{3} \frac{h}{R_1}\right]$ 

(1.3)  
\n
$$
\begin{array}{ccc}\n & (1.3) & (1.3) \\
\hline\n-(7) & (1.3) & (1.3) \\
\end{array}
$$
\n
$$
h = \frac{\left(h_1 - \frac{d_1^2}{2a_e}\right) d_2 + \left(h_2 - \frac{d_2^2}{2a_e}\right) d_1}{d}
$$

(21a) 
$$
d_1 = \frac{d}{2} (1 + b)
$$

$$
(21b) \t\t d_2 = d - d_1
$$

(21c) 
$$
b = 2\sqrt{\frac{m+1}{3m}}\cos\left\{\frac{\pi}{3} + \frac{1}{3}\arccos\left(\frac{3c}{2}\sqrt{\frac{3m}{(m+1)^3}}\right)\right\}
$$

(21d) 
$$
c = \frac{|h_1 - h_2|}{h_1 + h_2}
$$

(21e) 
$$
m = \frac{d^2}{4a_e(h_1 + h_2)}
$$

$$
\mathcal{F}_{\mathcal{F}}(t)
$$

بين حد منطقة الانعراج (

 حيث: : *h*

: *A h*

حيث:

يواجه العديد من مسيرات الانتشار عائقاً واحداً أو عدة عوائق منفصلة، ومن المفيد أن تقدر الخسائر التي تسببها هذه العوائق.

ذي ثخانة يعتد هبا أو عائق مدوَّر وأملس مع نصف قطر انحناء الجزء الأعلى يحدد بدقة. بالنظر إلى أن العوائق الحقيقية

تتخذ أشكالاً أكثر تعقيداً، يجب أن ينظر إلى البيانات التي ترد هذه التوصية على أهنا بيانات تقريبية فقط.

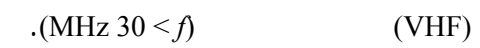

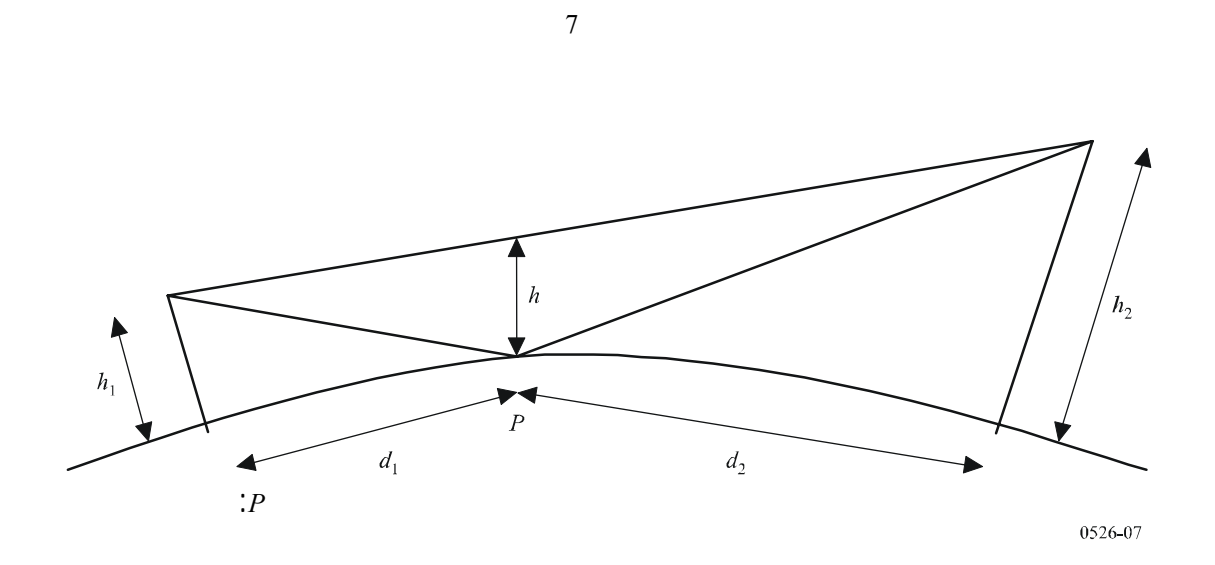

**1.4 عائق وحيد كحد السكين** 

 $(8b \quad 8a \quad )$ 

 $\ddot{\textbf{v}}$ 

(22) 
$$
v = h \sqrt{\frac{2}{\lambda} \left( \frac{1}{d_1} + \frac{1}{d_2} \right)}
$$

(23) 
$$
v = \theta \sqrt{\frac{2}{\lambda \left(\frac{1}{d_1} + \frac{1}{d_2}\right)}}
$$

(24) 
$$
\qquad \qquad (\theta \quad h \qquad v \qquad ) \quad v = \sqrt{\frac{2 \ h \ \theta}{\lambda}}
$$

(25) 
$$
\left(\alpha_2 \quad \alpha_1 \qquad \nu \qquad \right) \nu = \sqrt{\frac{2 d}{\lambda} \cdot \alpha_1 \alpha_2}
$$

**4 لانعراج فوق عوائق معزولة** 

الإرسال الإضافية العائدة إلى المسير الأطول.

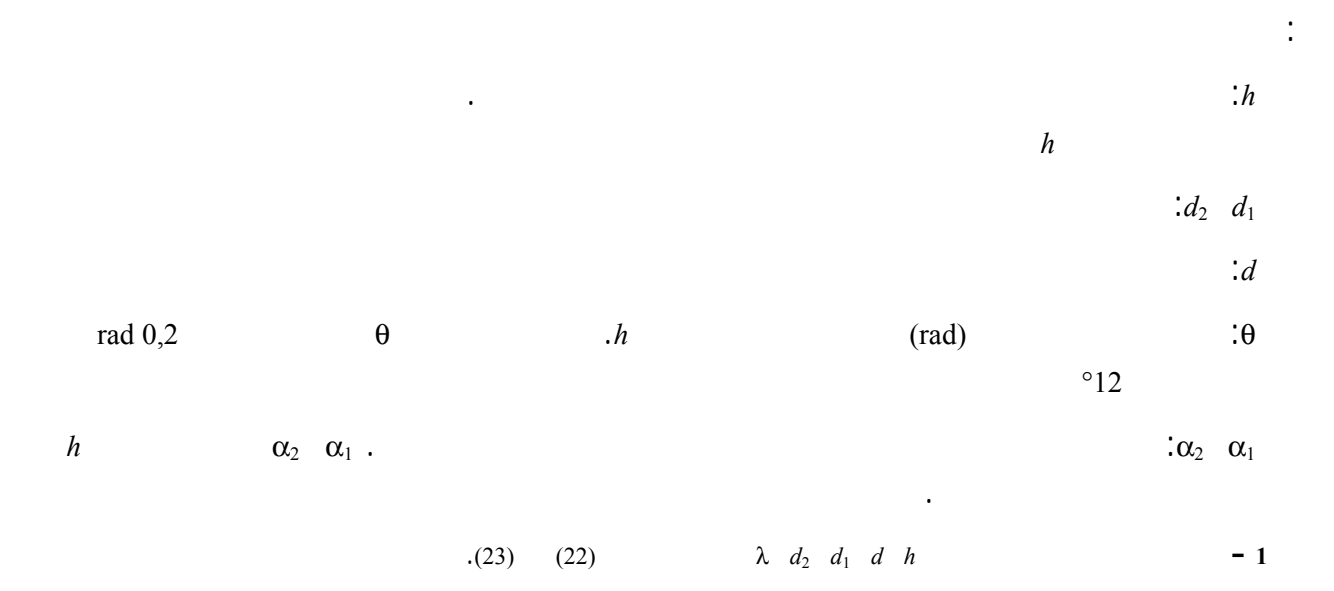

الشكل 8

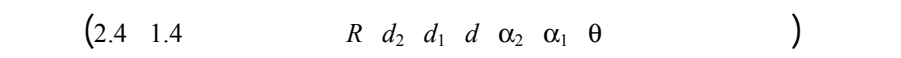

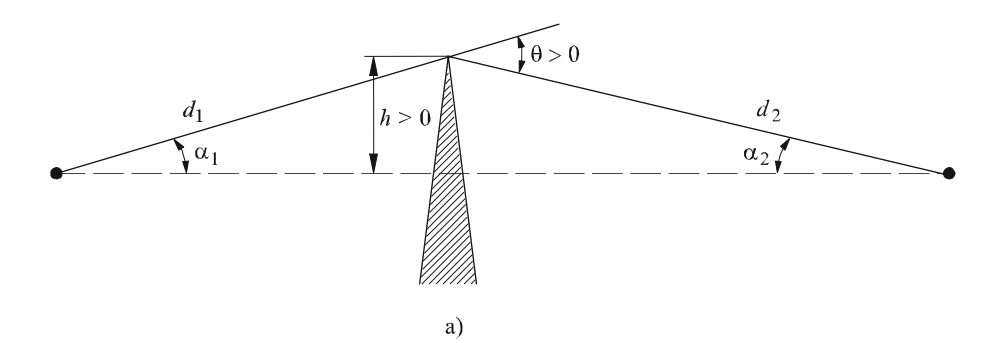

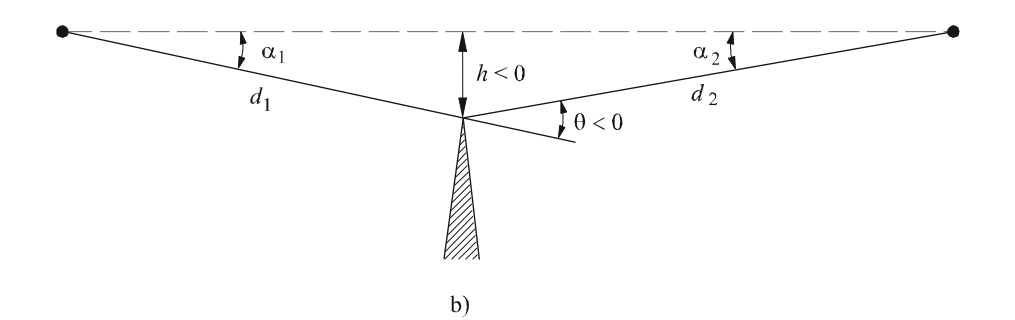

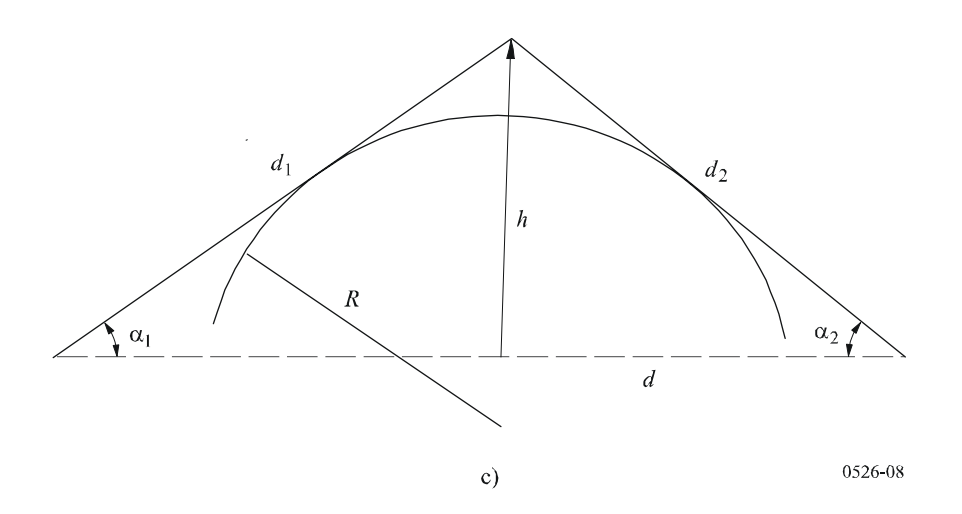

يعطي الشكل 9 بوصفه دالة لقيمة *v* الخسارة (*v*(*J*) dB(.

 $\therefore$   $J(v)$ 

(26) 
$$
J(v) = -20 \log \left( \frac{\sqrt{[1 - C(v) - S(v)]^2 + [C(v) - S(v)]^2}}{2} \right)
$$

الشكل 9

$$
.7.2
$$

$$
F(v) \t\t S(v) \t\t C(v)
$$

وبالنسبة إلى *v* أكبر من 0,78- يمكن الحصول على قيمة تقريبية انطلاقاً من الصيغة التالية:

(27) 
$$
J(v) = 6.9 + 20 \log \left( \sqrt{(v - 0.1)^2 + 1} + v - 0.1 \right) \quad \text{dB}
$$

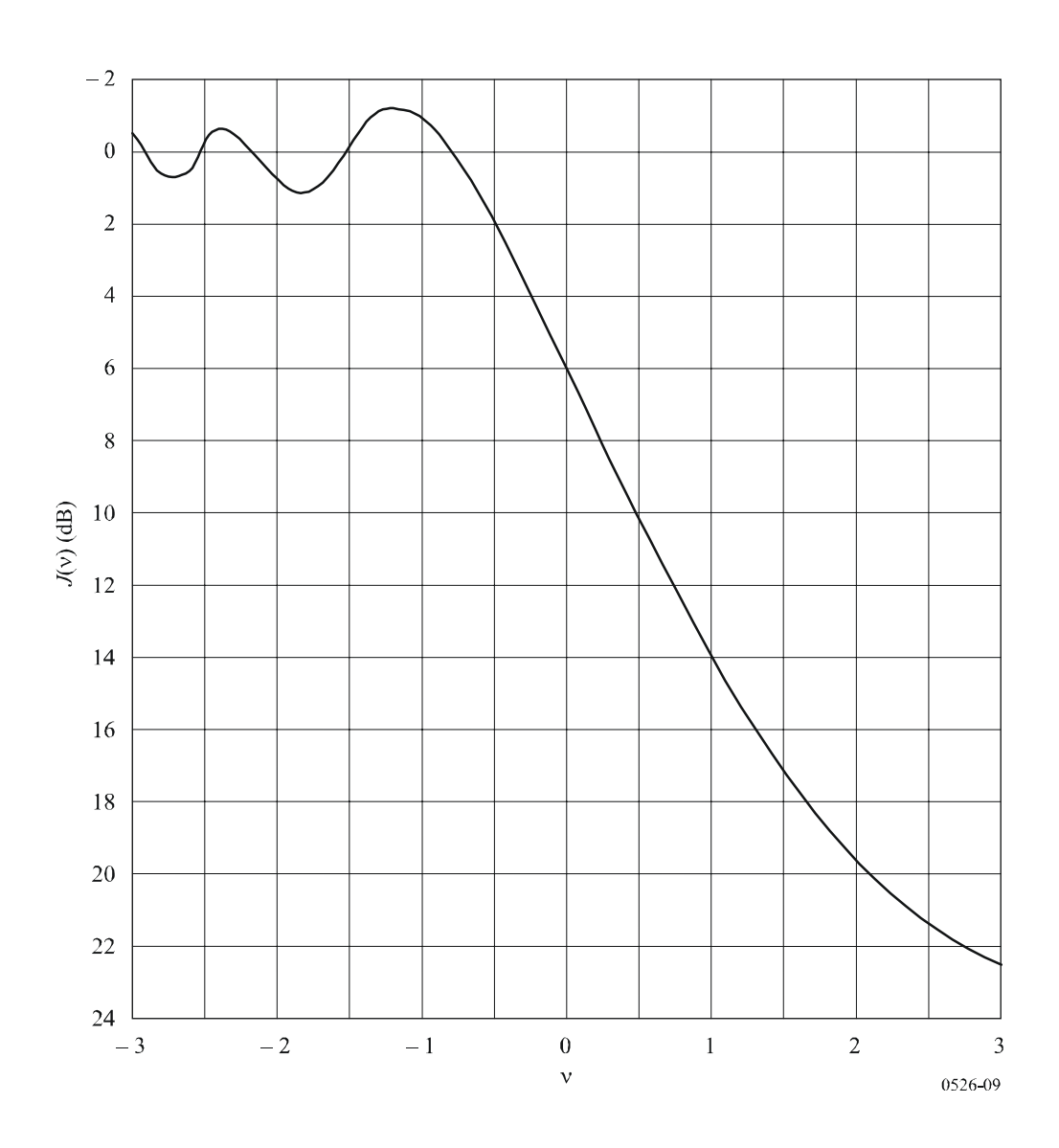

الأساسي قاس جميعاً بالنسبة إلى القمة حيث تتقاطع الأشعة المسقطة فوق العائق. ويمكن حساب خسارة الانعراج بالنسبة إلى

**2.4 عائق مدوَّر وحيد** 

هذه الهندسة على النحو التالي:

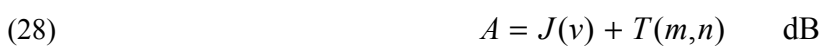

## **ITU-R P.526-9 التوصية 18**

(29)  
\n(C2) (22)  
\n(C2) (23)  
\n(C2) (24)  
\n(C2) (25)  
\n(C2) (22)  
\n(C2) (24)  
\n(C2) (26)  
\n(C2) (27)  
\n9  
\n
$$
J(v)
$$
  
\n $J(v)$   
\n $J(v)$   
\n $J(v)$   
\n $J(v)$   
\n $J(v)$   
\n $J(m,n)$  (27)

(30a) 
$$
T(m,n) = 7.2m^{1/2} - (2 - 12.5n)m + 3.6m^{3/2} - 0.8m^2 \text{ dB} \text{ for } mn \le 4
$$

(30b) 
$$
T(m,n) = -6 - 20 \log (mn) + 7.2m^{1/2} - (2 - 17n)m + 3.6m^{3/2} - 0.8m^2
$$
 dB for  $mn > 4$ 

(31) 
$$
m = R \left[ \frac{d_1 + d_2}{d_1 d_2} \right] / \left[ \frac{\pi R}{\lambda} \right]^{1/3}
$$

$$
n = h \left[ \frac{\pi R}{\lambda} \right]^{2/3} / R
$$

$$
\lambda \quad h \quad d_2 \quad d_1 \quad R
$$

اسطوانة يبلغ نصف قطرها صفراً.

 $(28)$   $T(m,n)$   $R$ 

(33) 
$$
y_i = \frac{x_i^2}{2r_i}
$$

(34) 
$$
r = \frac{1}{N} \sum_{1}^{N} \frac{x_i^2}{2y_i}
$$

حيث:

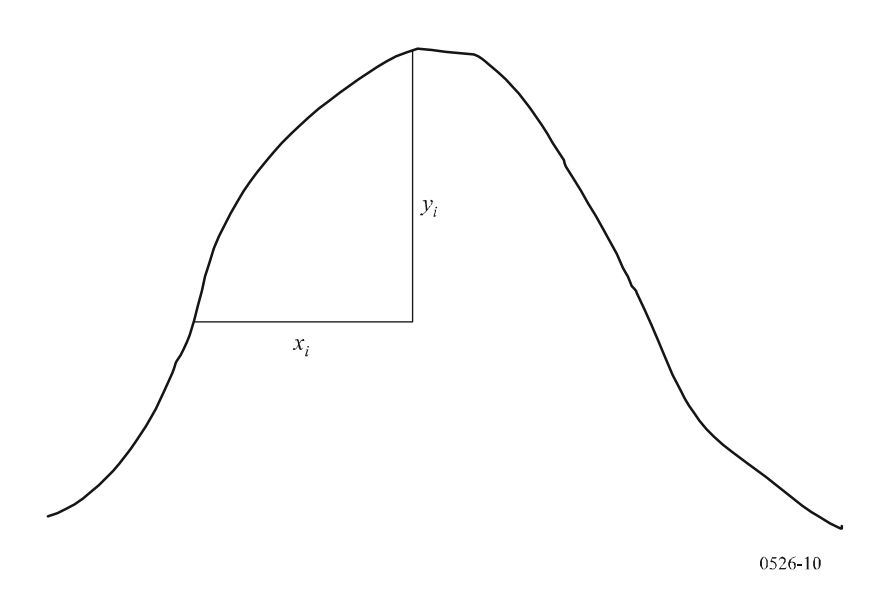

 $\begin{array}{ccc} b & a & & \\ (11 & & ) & \\ (11 & & ) & \\ (11 & & ) & \\ (11 & & ) & \\ (11 & & ) & \\ (11 & & ) & \\ (11 & & ) & \\ (12 & & 0.5) & \\ (13 & & 0.5) & \\ (14 & & 0.5) & \\ (15 & & 0.5) & \\ (17 & & 0.5) & \\ (18 & & 0.5) & \\ (19 & & 0.5) & \\ (19 & & 0.5) & \\ (10 & & 0.5) & \\ (11 & & 0.5) & \\ (12 & & 0.5) & \\ (13 & & 0.5) & \\ (17 & & 0$ <sup>2</sup> . وتحسب ′ الخسارة *<sup>L</sup>*) dB (1 . ويُعط مسير الانعراج الثاني لذي تحدده المسافتان *<sup>b</sup> <sup>c</sup>* والارتفاع <sup>2</sup>*h* ′*h* الخسارة *<sup>L</sup>*) dB (1 *b* (dB)  $L_c$  .1.4  $L_2$   $L_1$  $L_c$   $l_c$   $l_c$ 

(35)  
\n
$$
L_c = 10 \log \left[ \frac{(a+b)(b+c)}{b(a+b+c)} \right]
$$
\n
$$
\therefore \qquad \qquad \text{dB } 15 \qquad L_2 \quad L_1
$$
\n(36)  
\n
$$
L = L_1 + L_2 + L_c
$$

الشكل 11

وتعتبر الطريقة الواردة أعلاه مفيدة بصفة خاصة الحالة التي تعطي فيها الحافتان خسائر مماثلة.

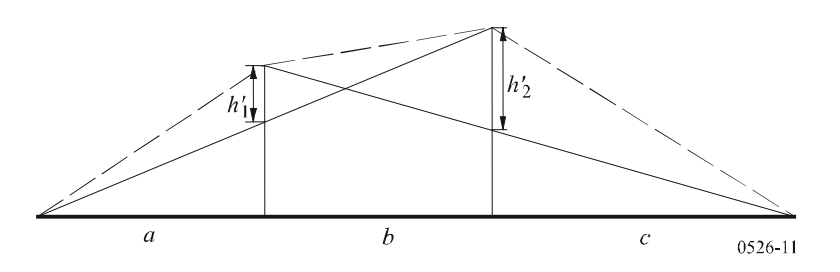

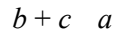

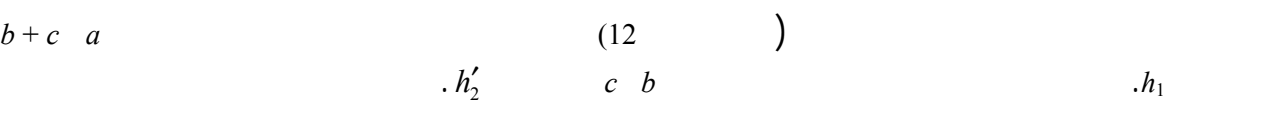

$$
12\quad
$$

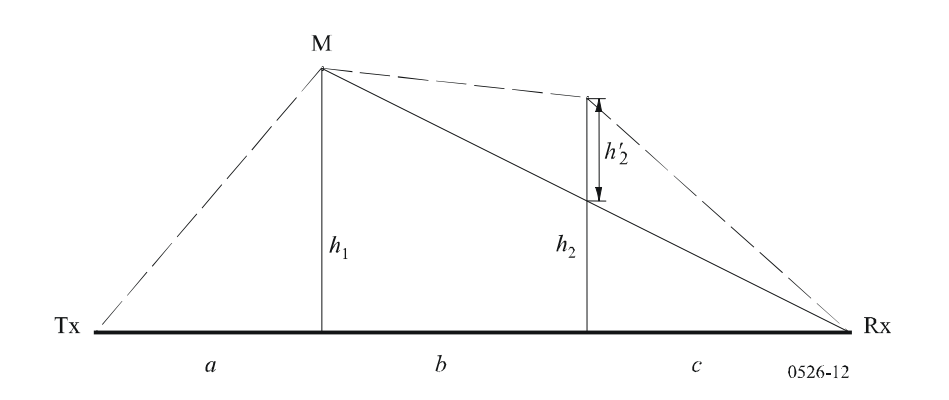

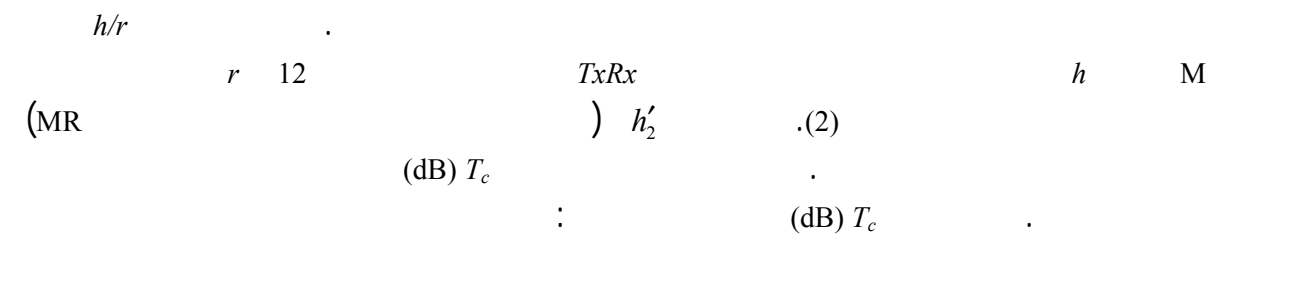

(37) 
$$
T_c = \left[ 12 - 20 \log_{10} \left( \frac{2}{1 - \frac{a}{\pi}} \right) \right] \left( \frac{q}{p} \right)^{2p}
$$

 1/2 2 1/2 1 1/2 ( ) tan ( ) 2 ( ) ( ) 2 ( ) + + α= + + + <sup>λ</sup> <sup>=</sup> + + + <sup>λ</sup> <sup>=</sup> *ac <sup>b</sup> <sup>a</sup> <sup>b</sup> <sup>c</sup> <sup>h</sup> a b c <sup>a</sup> <sup>b</sup> <sup>c</sup> <sup>h</sup> <sup>q</sup> <sup>b</sup> <sup>c</sup> <sup>a</sup> <sup>a</sup> <sup>b</sup> <sup>c</sup>* (38) *<sup>p</sup>* <sup>1</sup>*h* <sup>2</sup>*h* ارتفاعا الحافتين من المسير المباشر مرسل- مستقبل.

وحيدة كح السكين كافياً. من الضروري حساب مجموع المطاورة لمكونتين: إحداها تتعرض إلى انعراج مزدوج بحافتين كحد السكين، والأخرى إلى انعكاس إضافي من سطح السقف. وقد تبين الحالة التي تعرف فيها انعكاسية سطح

(39) 
$$
L = L_1 + L_2 - T_c
$$

 $.3.4$ 

وكذلك:

وتُعطى خسارة الانعراج الكلي بواسطة:

التنبؤ شدة اجملال المنعرج تنبؤاً حسناً مع تجاهل المكونة المنعكسة.

خط البصر. وتفترض الطريقة الأولى أنه يمكن تمثيل كل عائق بواسطة اسطوانة يساوي نصف قطرها نصف قطر الانحناء عند

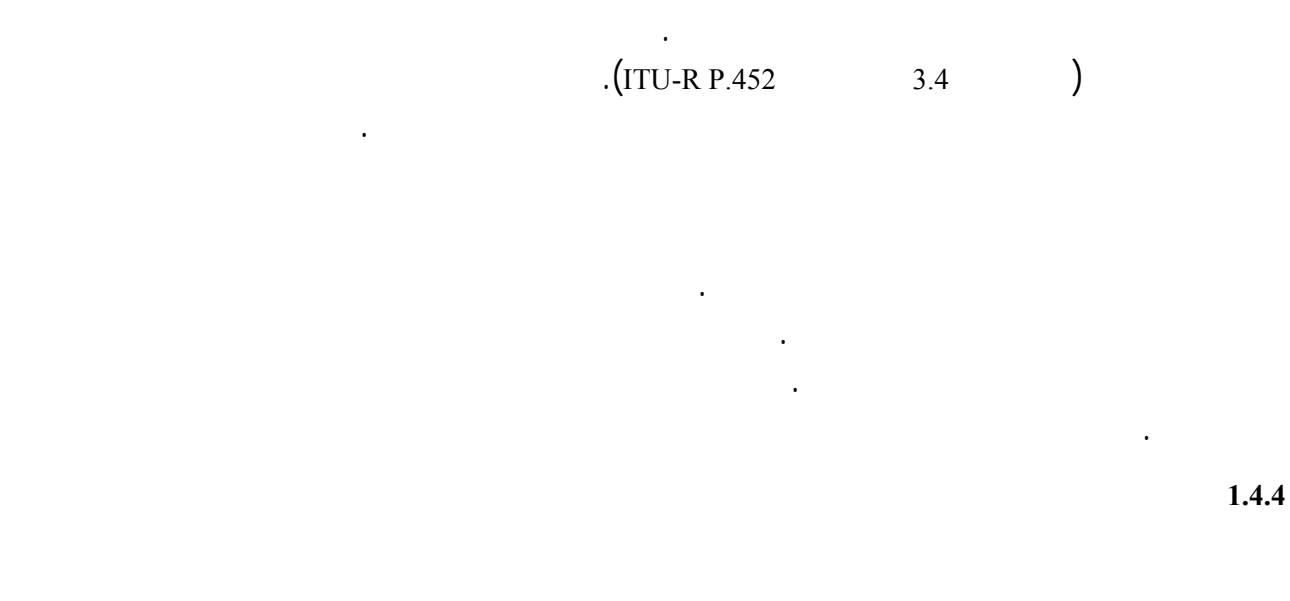

قمة العائق، يُوصى هبا حالة تيسر المظهر الجانبي الرأسي التفصيلي عبر قمة التل.

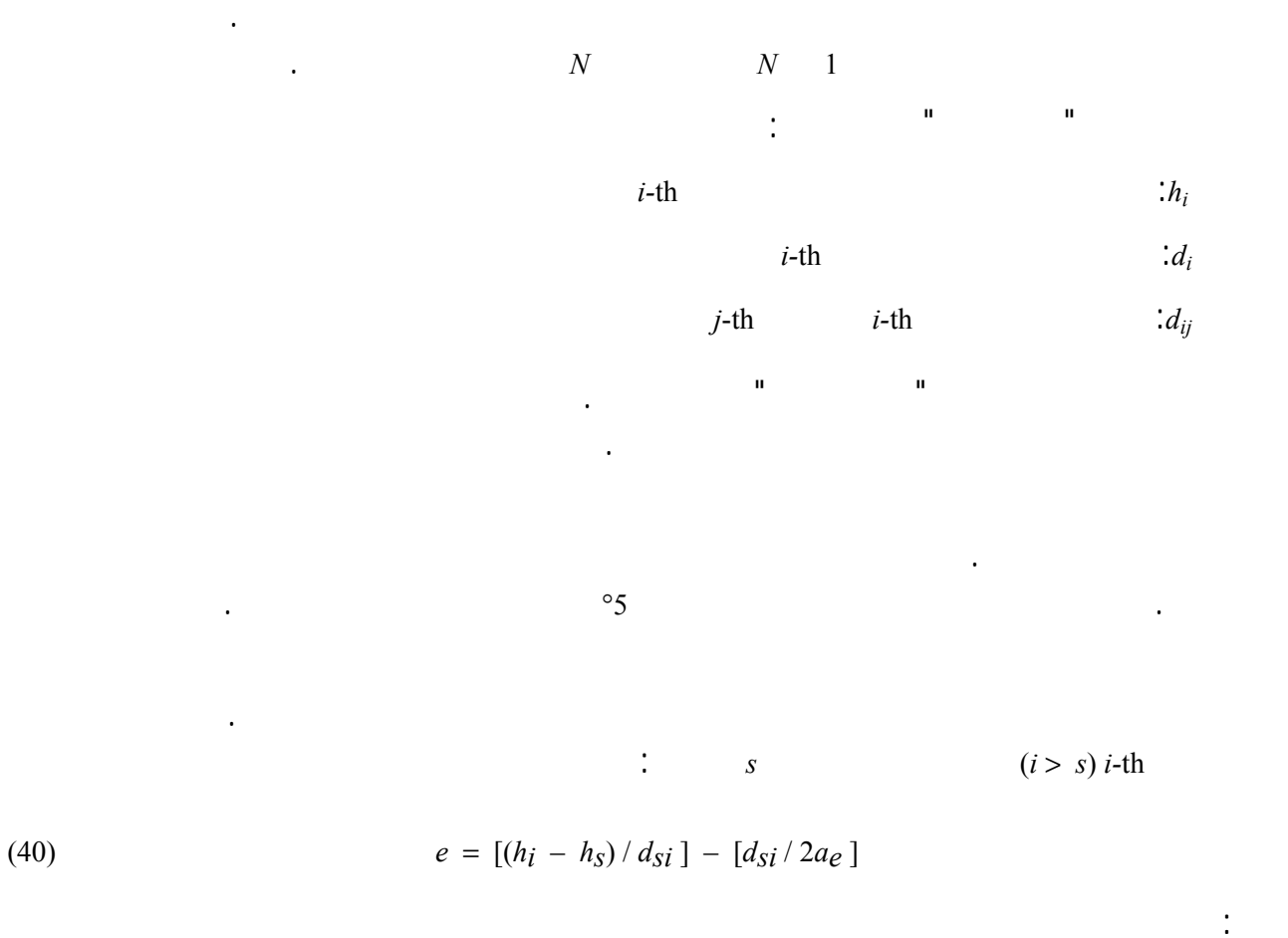

 $a_e$ :  $a_e$ 

 $(km) 6 371 \times k =$ 

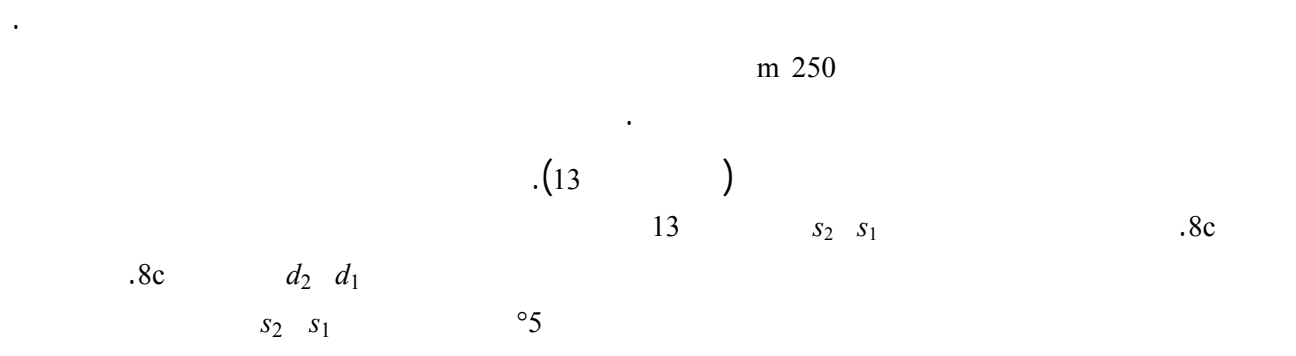

. $d_2$   $d_1$ 

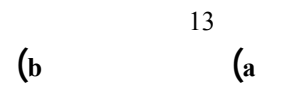

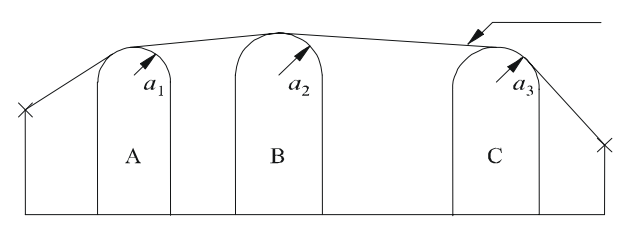

a)

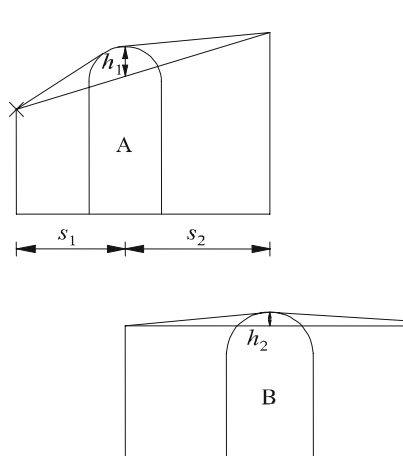

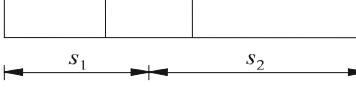

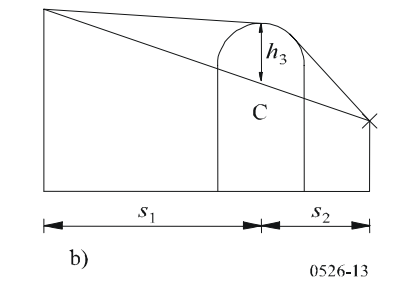

:

 $k$ 

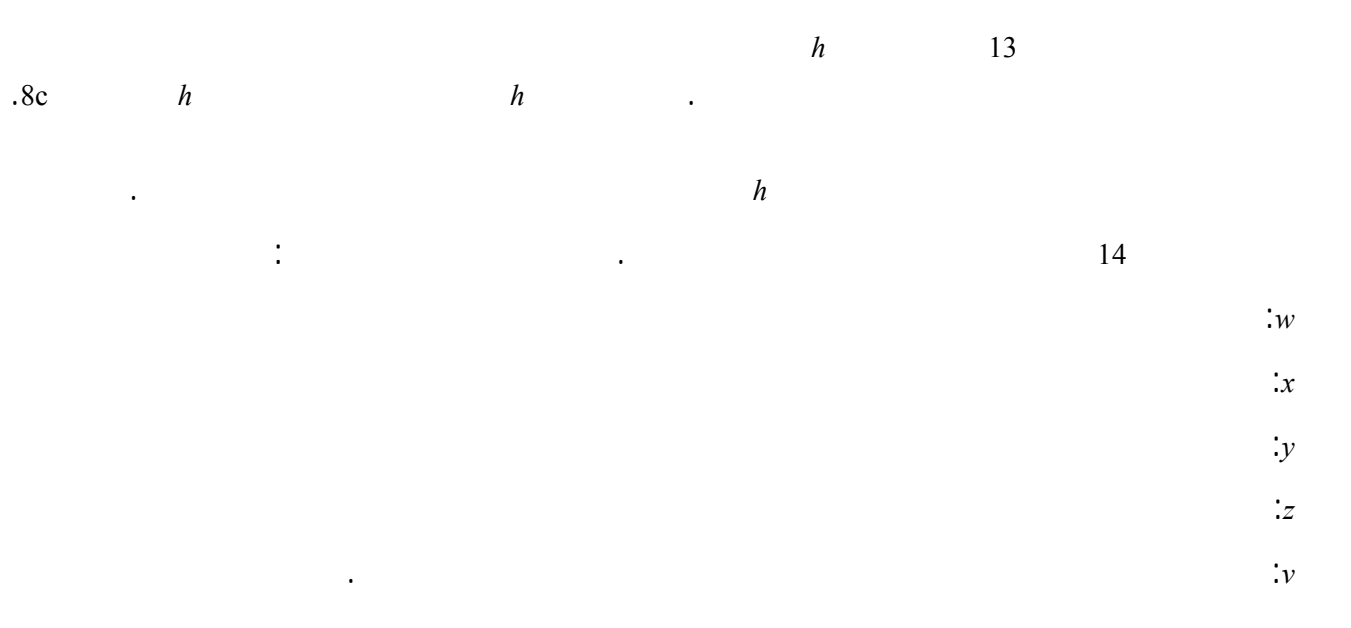

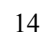

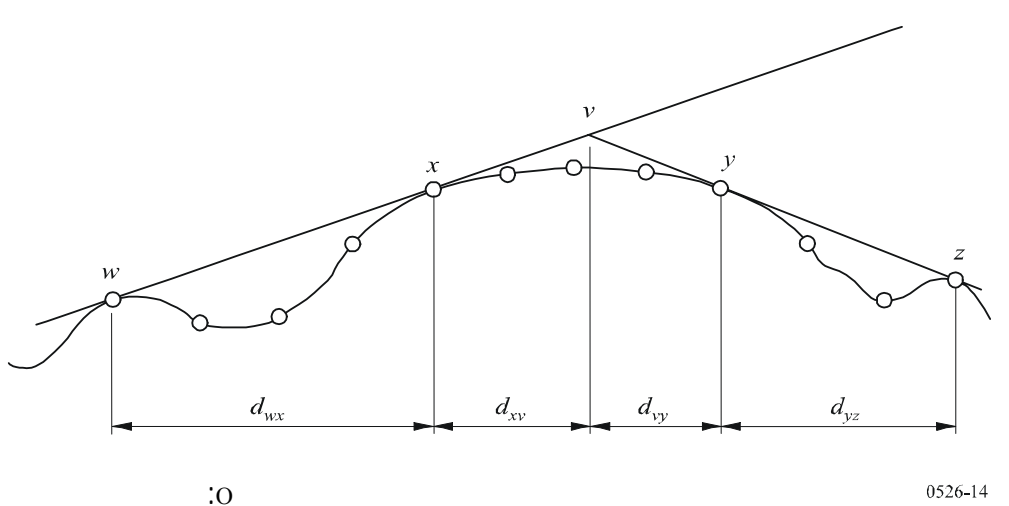

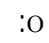

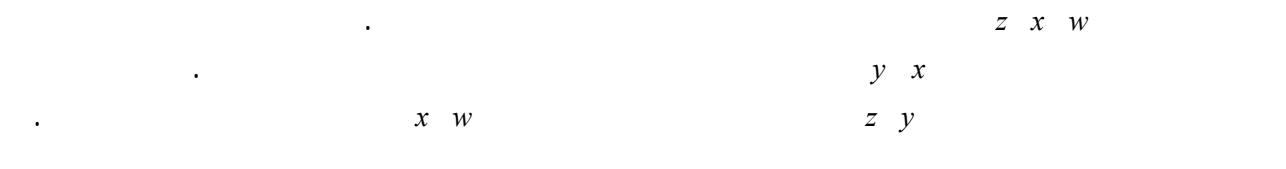

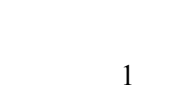

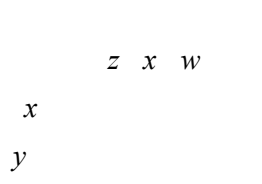

 $\mathbf{1}$  وصف طريقة التدرج لتشاريخ لتدرج لتضاريس الاسطوان تسعيد الجانبي الجانبي العام للتضاريس الأرضية. ويتميز كل عائقة الأرضية. ويتميز كل عائقة الأرضية الأرضية الأرضية. ويتميز كل عائقة الأرضية الأرضية. ويتميز كل عائقة الأ بواسطة *w x y z*. وتستعمل بالتالي الطريقة الواردة التذييل 1 للحصول على معلمات الاسطوانات 1*s* <sup>2</sup>*s h R*.

حدود: - مجموع سائر الانعراج على الاسطوانات؛ - مجموع انعراج المسير الفرعي بين الاسطوانات (وبين الاسطوانات والمطاريف اجملاورة)

- عبارة التصحيح.

 $\text{dB}$ 

(41) 
$$
L_d = \sum_{i=1}^{N} L'_i + L''(wx)_1 + \sum_{i=1}^{N} L''(yz)_i - 20\log C_N
$$
 dB

$$
i\text{-th}
$$
  $\qquad \qquad \vdots$   $\qquad \qquad \vdots$ 

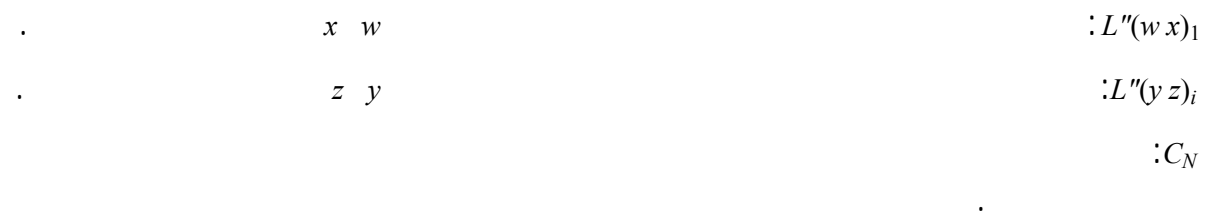

ويحتوي التذييل 2 على طريقة لحساب *"L* بالنسبة إلى كل أجزاء خط البصر للمسير بين العوائق.  $\vdots$   $C_N$ 

وتشير الأقواس الدائرية إلى اسطوانات فردية.

$$
C_N = (P_a/P_b)^{0.5}
$$

(43) 
$$
P_a = s_1 \prod_{i=1}^{N} [(s_2)_i] \left( s_1 + j \sum_{j=1}^{N} [(s_2)_j] \right)
$$

(44) 
$$
P_b = (s_1)_1 (s_2)_N \prod_{i=1}^N [(s_1)_i + (s_2)_i]
$$

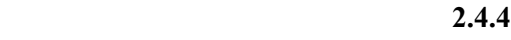

حيث:

\n
$$
a + 1 = b
$$
\n

\n\n (a < b) b\n

\n\n a\n

$$
v \qquad \qquad \mathsf{v}_n \ (a < n < b) \\ \vdots \qquad \qquad \mathsf{v}_n \ (a < n < b)
$$

تستند هذه الطريقة إلى إجراء يُستعمل من مرة إلى ثلاث مرات تبعاً للمظهر الجانبي للمسير. ويتمثل لإجراء إيجاد نقطة

$$
v_n = h \sqrt{2d_{ab}/\lambda d_{an} d_{nb}}
$$

 (45a) *h* = *hn* + [*dan dnb* / 2 *re*] – [(*ha dnb* + *hb dan*) / *dab*] *hn ,hb ,ha*: الارتفاعا الرأسية كما ترد الشكل .15

 $d_{an}$ ,  $d_{nb}$ ,  $d_{ab}$ 

*re*: نصف قطر الأرض الفعال

يث:

 $\lambda$ :

 $\sim$ 

القيم *h d re* λ كلها شكل وحدات متسقة.

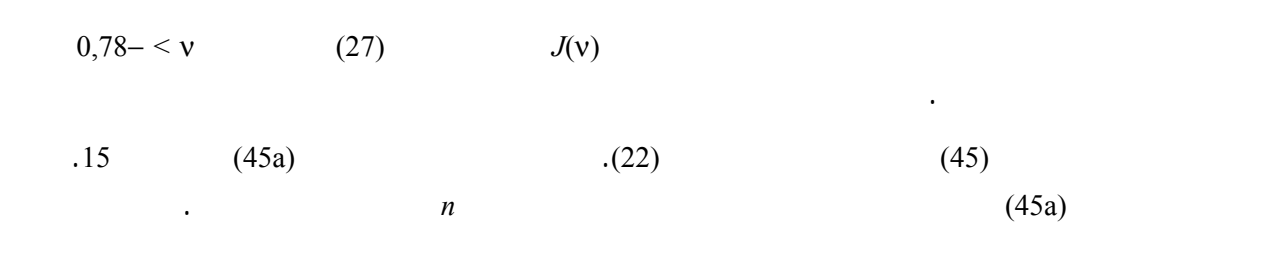

الشكل 15

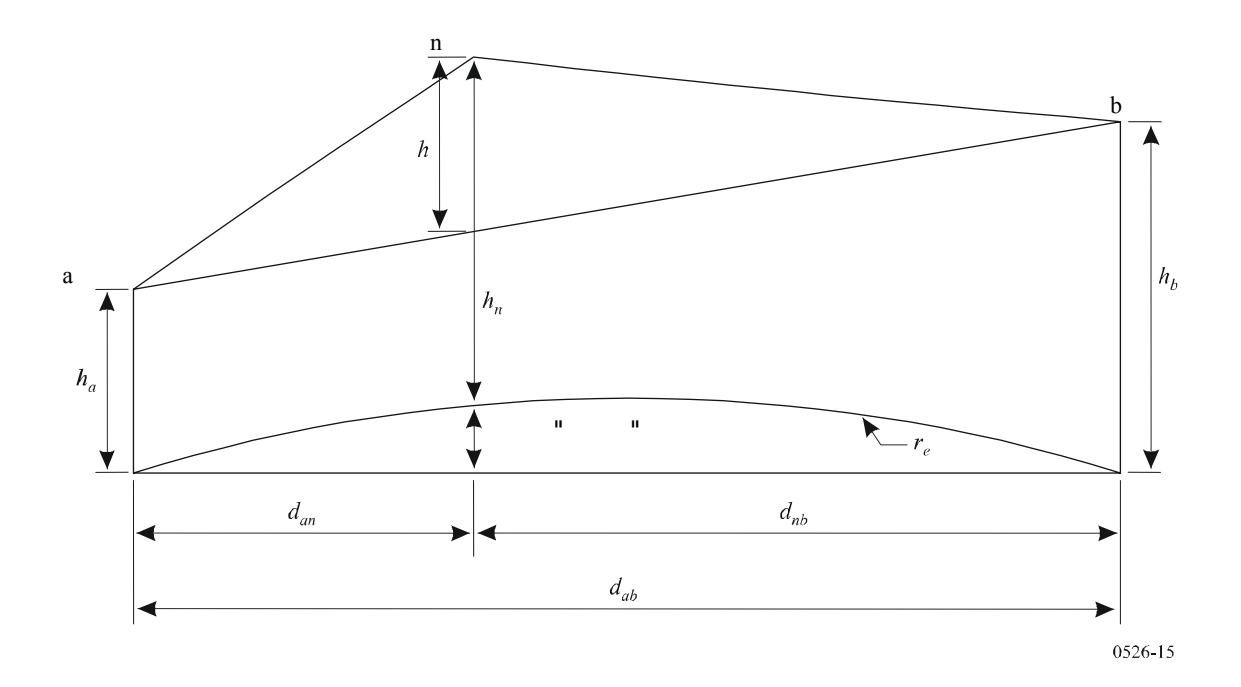

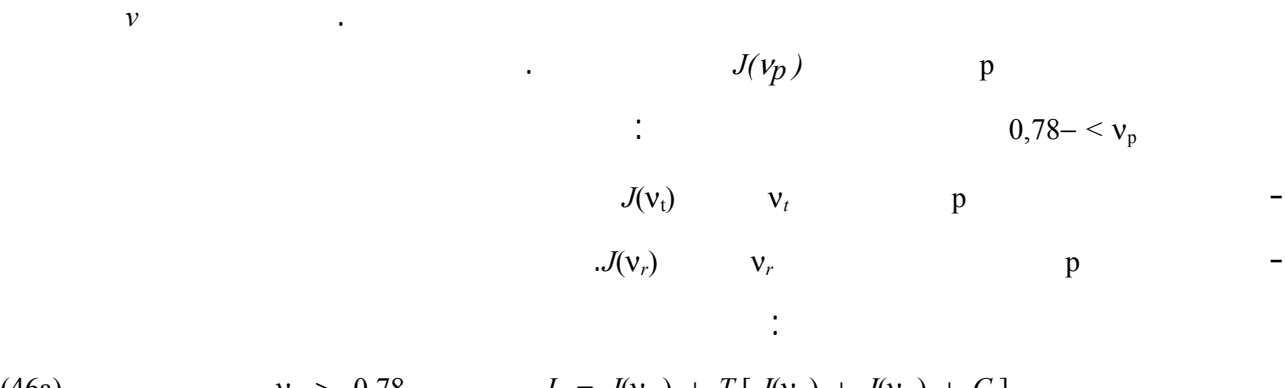

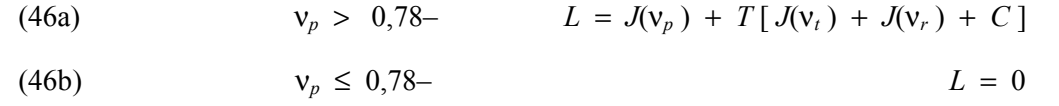

*C*: التصحيح التجريبي

حيث:

$$
(47) \t C = 10,0 + 0,04D
$$

*D*: طول المسير الإجمالي (km (

تقتصر على ثلاث حواف أقصى تقدير. أما بالنسبة إلى مسيرات خط البصر، فإن هذا الإجراء يختلف عن بناء داي وت من

قطر الأرض الفعال المتوسط. ومن ثم، يجب استعمال هذه الحواف عند حساب خسائر الانعراج بالنسبة إلى القيم الأخرى لنصف قطر الأرض الفعال، دون تكرار الإجراء لتحديد موقع هذه النقاط. وهذا من شأنه أن يؤدي إلى تفادي إمكانية

تفترض الطرق التالية أن العائق يتخذ شكل حواجز رفيعة. ويمكن أن تطبق هذه الطرق على الانتشار حول عائق أو عبر

يمكن كبت التداخل الذي يتعرض له موقع استقبال (محطة أرضية صغيرة مثلاً) بواسطة حاجز اصطناعي محدود العرض يعترض اتجاه الانتشار. ويمكن هذه الحالة، حساب اجملال ظل الحاجز من خلال الأخذ بحواف ثلاث حد السكين الاعتبار أي أعلى الحاجز وجانب . وتؤدي التداخلات البناءة غير البناءة للإسهامات الثلاث المستقلة إلى تقلبات سريعة شدة اجملال مسافات تعادل طول الموجة. ويقدم النموذج المبسط التالي تقديرات لقيم خسارة الانعراج الأدنى لمتوسط حسب

الموقع. ويتمثل هذا النموذج جمع اتساع الإسهامات الفردية لتقدير خسارة الانعراج الأدنى، وجمع أسي للحصول على

حيث أنه يمكن استخدم حافتين ثانويتين عندما تؤدي الحافة الرئيسية إلى خسارة انعراج تختلف قيمتها عن الصفر.

(48)  $T = 1,0 - \exp[-J(v_p)/6,0]$ 

*Ja* (50)

(Deygout)

**5 الانعراج بواسطة حواجز رفيعة** 

مختلفة.

**1.5 حواجز ذات عرض محدود** 

فتحة.

تقدير يخص متوسط خسارة لانعراج. وقد اختبر هذا النموذج ظروف من الحسابات الدقيقة بواسطة نظرية لانعراج الموحدة (UTD (وقياسات عالية الدقة.

المرحلة :*1* حساب المعلمة الهندسية ν بالنسبة إلى حواف ثلاث كحد السكين (الذروة الجانب الأيسر والجانب الأيمن)

 $(25)$   $(22)$ 

(27)  $10^{J(v)/20} = j(v)$  :2

 $J_{min}$   $\qquad \qquad \vdots$ 

(49) 
$$
J_{min}(v) = -20\log\left[\frac{1}{j_1(v)} + \frac{1}{j_2(v)} + \frac{1}{j_3(v)}\right]
$$
 dB

$$
\therefore J_{av}
$$
  

$$
J_{av}(v) = -10\log\left[\frac{1}{j_1^2(v)} + \frac{1}{j_2^2(v)} + \frac{1}{j_3^2(v)}\right]
$$
dB

**1.2.5 الانعراج بواسطة تحات مستطيلة أو فتحات أو حواجز مركبة** 

:

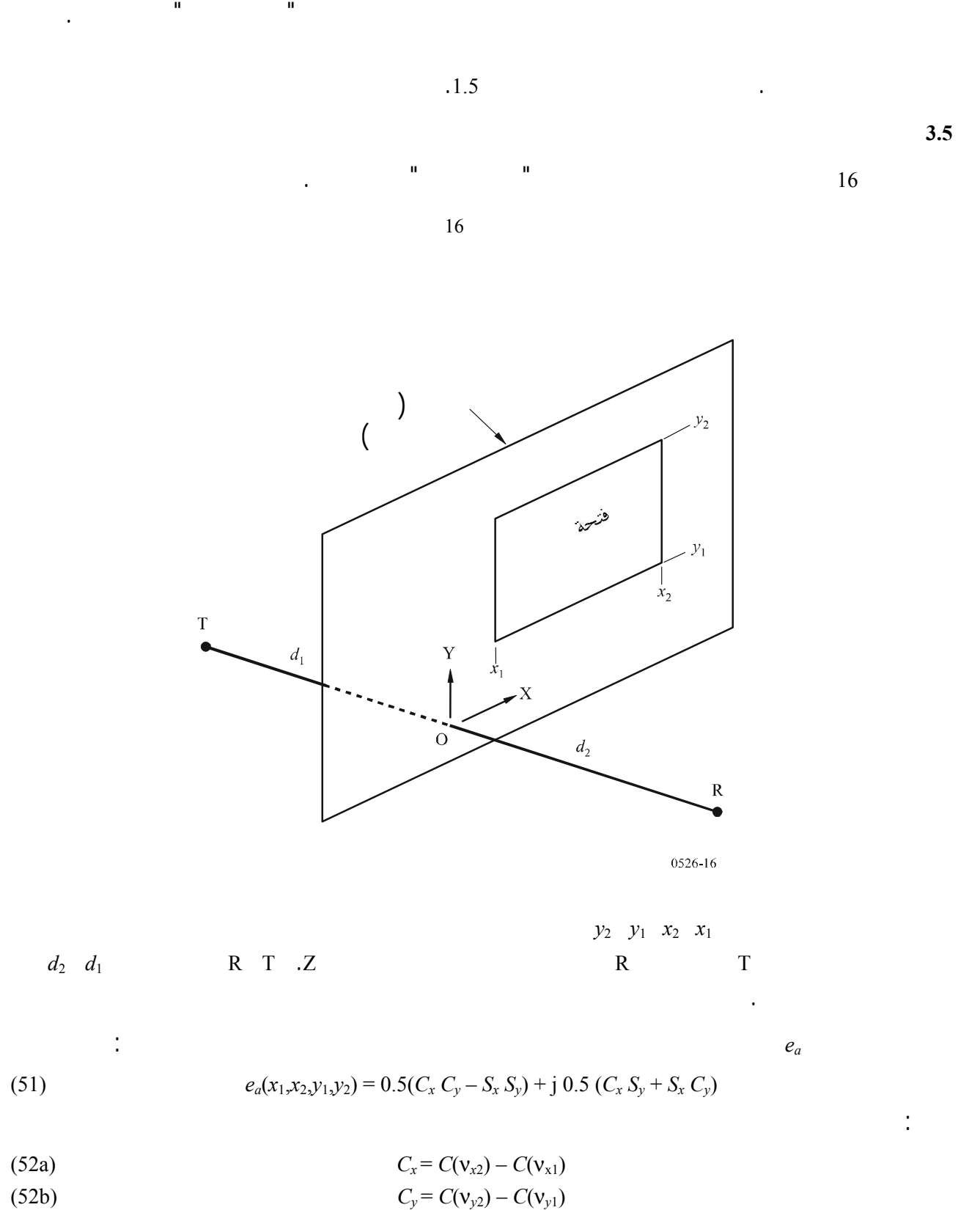

(52c) 
$$
S_x = S(v_{x2}) - S(v_{x1})
$$

(52d)  $S_y = S(v_y 2) - S(v_{y1})$ 

 $S(v)$   $C(v)$   $h$   $y_2$   $y_1$   $x_2$   $x_1$   $(22)$   $v$ (a7) (b7 (ويمكن تقييمها انطلاقاً من معامل فرينل المركب باستعمال المعادلتين (a8) (b8(.

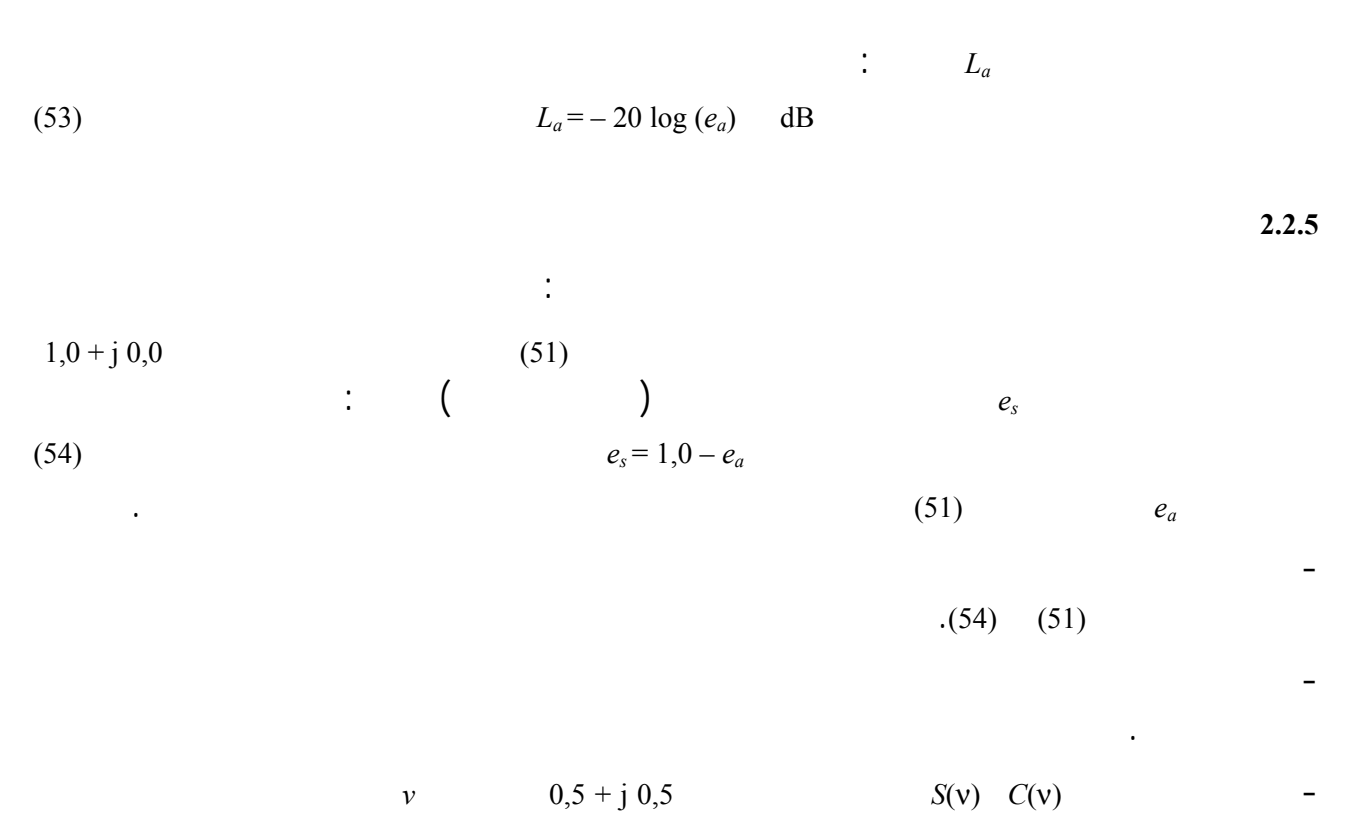

يمكن استعمال الطريقة الموصوفة أدناه للتنبؤ بخسارة الانعراج الناتجة عن إسفين ذي ايصالية محدودة. نجد من بين التطبيقات

الأرضية ربوة ذات شكل إسفيني. وتتطلب هذه الطريقة معرفة الايصالية والسماحية للإسفين المعيق، وتفترض عدم وجود أي

وتستند هذه الطريقة إلى النظرية المنتظمة للانعراج. ويؤخذ الاعتبار الانعراج كلٍّ من منطقتي الظل وخط البصر، تتاح

 $(50)$ 

إرسال عبر هذا العائق.

**6 الانعراج على إسفين ذي ايصالية محدودة** 

ويوضح الشكل 17 الرسم الهندسي عائق إسفيني لشكل له ايصالية محدودة.

طريقة للانتقال السلس بين المناطق.

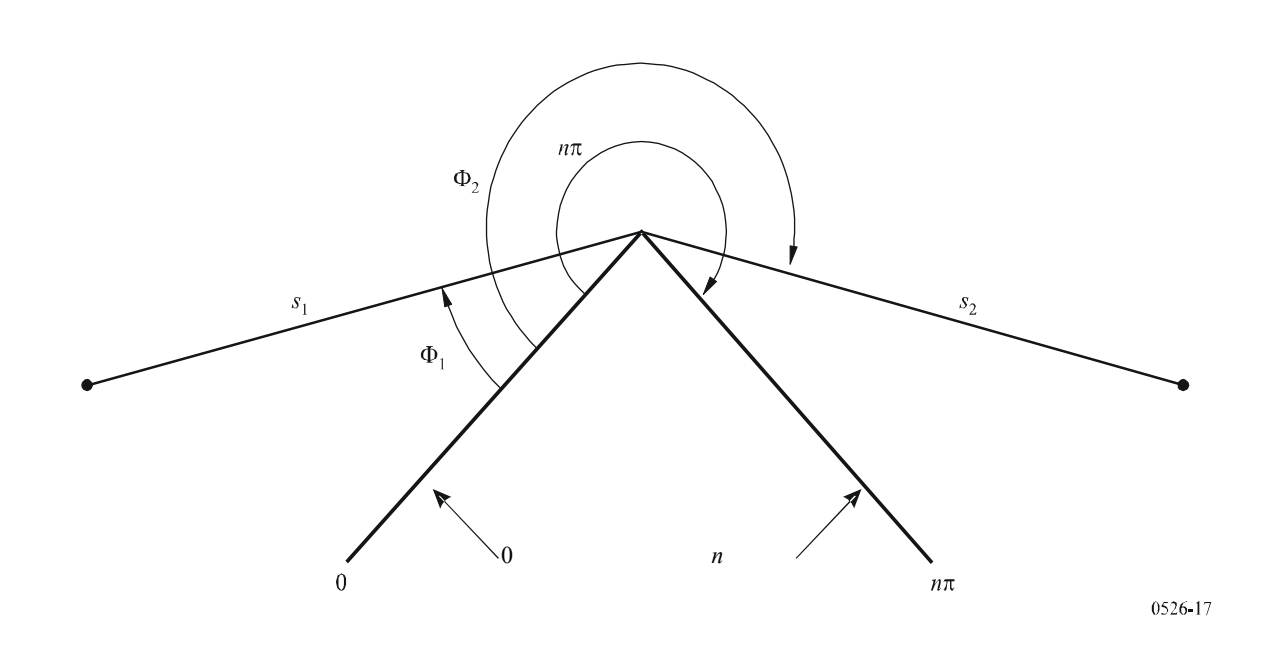

الصيغة التي تعطيها النظرية المنتظمة للانعراج (UTD (بالنسبة إلى اجملال الكهربائي عند نقطة اجملال، مع الاقتصار على مجال ذي

بعدين، هي:

(55) 
$$
e_{UTD} = e_0 \frac{\exp(-jks_1)}{s_1} D^{\perp} \cdot \sqrt{\frac{s_1}{s_2(s_1 + s_2)}} \cdot \exp(-jks_2)
$$

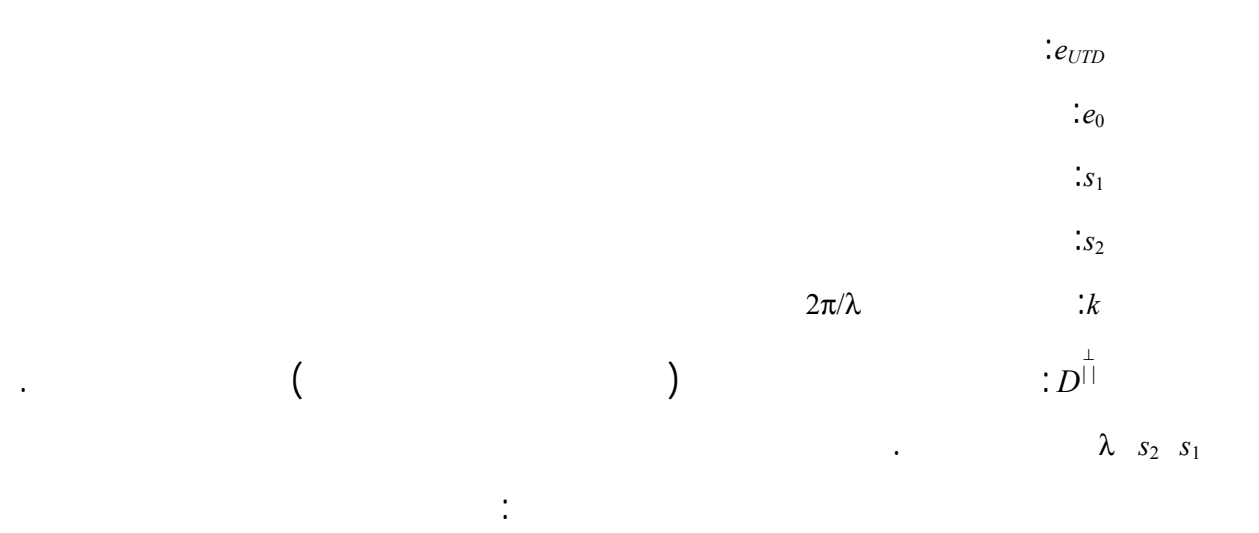

## **ITU-R P.526-9 التوصية 30**

(56) 
$$
D^{\perp} = \frac{-\exp(-j\pi/4)}{2n\sqrt{2\pi k}} \begin{cases} \cot\left(\frac{\pi + (\Phi_2 - \Phi_1)}{2n}\right) \cdot F(kLa^+(\Phi_2 - \Phi_1)) \\ + \cot\left(\frac{\pi - (\Phi_2 - \Phi_1)}{2n}\right) \cdot F(kLa^-(\Phi_2 - \Phi_1)) \\ + R_0^{\perp} \cdot \cot\left(\frac{\pi - (\Phi_2 + \Phi_1)}{2n}\right) \cdot F(kLa^-(\Phi_2 + \Phi_1)) \\ + R_n^{\perp} \cdot \cot\left(\frac{\pi + (\Phi_2 + \Phi_1)}{2n}\right) \cdot F(kLa^+(\Phi_2 + \Phi_1)) \end{cases}
$$

$$
\begin{array}{ccccc}\n(0 & ) & & & \vdots \Phi_1 \\
(0 & ) & & & \end{array}
$$

$$
((n\pi \,(\text{rad}) = \qquad ) \qquad \pi \qquad \qquad \dots \qquad \qquad \dots
$$

ويمكن حساب التكاملية بواسطة التكامل الرقمي.

ويمكن أيضاً الاستعانة بالتقريب المفيد التالي:

 $\sqrt{-1}$  = j  $F(x)$ 

حيث:

 $\sim$ 

(57) 
$$
F(x) = 2j\sqrt{x} \cdot \exp(jx) \cdot \int_{\sqrt{x}}^{\infty} \exp(-jt^2) dt
$$

(58) 
$$
\int_{\sqrt{x}}^{\infty} \exp(-jt^2) dt = \sqrt{\frac{\pi}{8}}(1-j) - \int_{0}^{\sqrt{x}} \exp(-jt^2) dt
$$

(59) 
$$
\int_{\sqrt{x}}^{\infty} \exp(-jt^2) dt = \sqrt{\frac{\pi}{2}} A(x)
$$

(60) 
$$
A(x) = \begin{cases} \frac{1-j}{2} - \exp(-jx)\sqrt{\frac{x}{4}} \sum_{n=0}^{11} \left[ (a_n + jb_n) \left( \frac{x}{4} \right)^n \right] & \text{if } x < 4\\ -\exp(-jx)\sqrt{\frac{4}{x}} \sum_{n=0}^{11} \left[ (c_n + jd_n) \left( \frac{4}{x} \right)^n \right] & \text{otherwise} \end{cases}
$$
otherwise

(61) 
$$
L = \frac{s_2 \cdot s_1}{s_2 + s_1}
$$

(62) 
$$
a^{\pm}(\beta) = 2\cos^2\left(\frac{2n\pi N^{\pm} - \beta}{2}\right)
$$

(63) 
$$
\beta = \Phi_2 \pm \Phi_1
$$

(64) 
$$
N^{\pm} = \frac{\beta \pm \pi}{2n\pi}
$$

⊥ Ш ⊥  $R_0^{\perp\perp}, R_n^{\perp}$ 

حيث:

 $\frac{1}{2}$ 

 $N^{\pm}$  (41)

(65) 
$$
R^{\perp} = \frac{\sin(\Phi) - \sqrt{\eta - \cos(\Phi)^2}}{\sin(\Phi) + \sqrt{\eta - \cos(\Phi)^2}}
$$

(66) 
$$
R^{\parallel} = \frac{\eta \cdot \sin(\Phi) - \sqrt{\eta - \cos(\Phi)^2}}{\eta \cdot \sin(\Phi) + \sqrt{\eta - \cos(\Phi)^2}}
$$

$$
R_n \t\t \Phi = (n\pi - \Phi_2) \t R_0 \t\t \Phi = \Phi_1
$$
  
\n
$$
\eta = \varepsilon_r - j \times 18 \times 10^9 \sigma / f
$$
  
\n
$$
\varepsilon_r
$$
  
\n(S/m) \t\t (Hz) \t\t (Hz)

وتجدر الإشارة إلى أنه يمكن لجانبي الإسفين، عند الضرورة، أن يكونا ذا خاصيات كهربائية مختلفة.

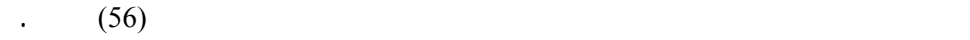

 $D^{\overset{\perp}{||}}$ 

 $\vdots$   $\varepsilon$ 

عند حساب الأشعة المنعكسة.

حيث:

 $\epsilon$ 

(67) 
$$
\cot\left(\frac{\pi \pm \beta}{2n}\right) \cdot F(kLa^{\pm}(\beta)) \approx n \cdot \left[\sqrt{2\pi kL} \cdot \text{sign}(\epsilon) - 2kLe \cdot \exp(j\pi/4)\right] \cdot \exp(j\pi/4)
$$
  
(68) 
$$
\beta = \Phi_2 + \Phi_1 \qquad \epsilon = \pi + \beta - 2\pi nN^+
$$

 $D^{||}$  or the set of the set of the set of the set of the set of the set of the set of the set of the set of the set of the set of the set of the set of the set of the set of the set of the set of the set of the set of th

(69) 
$$
\beta = \Phi_2 - \Phi_1 \qquad \epsilon = \pi - \beta + 2\pi n N^{-1}
$$

$$
\therefore \qquad (\Phi_2 - \Phi_1) < \pi \qquad \qquad e_{LD}
$$
\n
$$
\therefore \qquad (\Phi_2 - \Phi_1) < \pi \qquad \qquad \text{for} \qquad \Phi_2 < \Phi_1 + \pi
$$
\n
$$
\text{for} \qquad \Phi_2 \ge \Phi_1 + \pi
$$
\n
$$
\text{for} \qquad \Phi_2 \ge \Phi_1 + \pi
$$

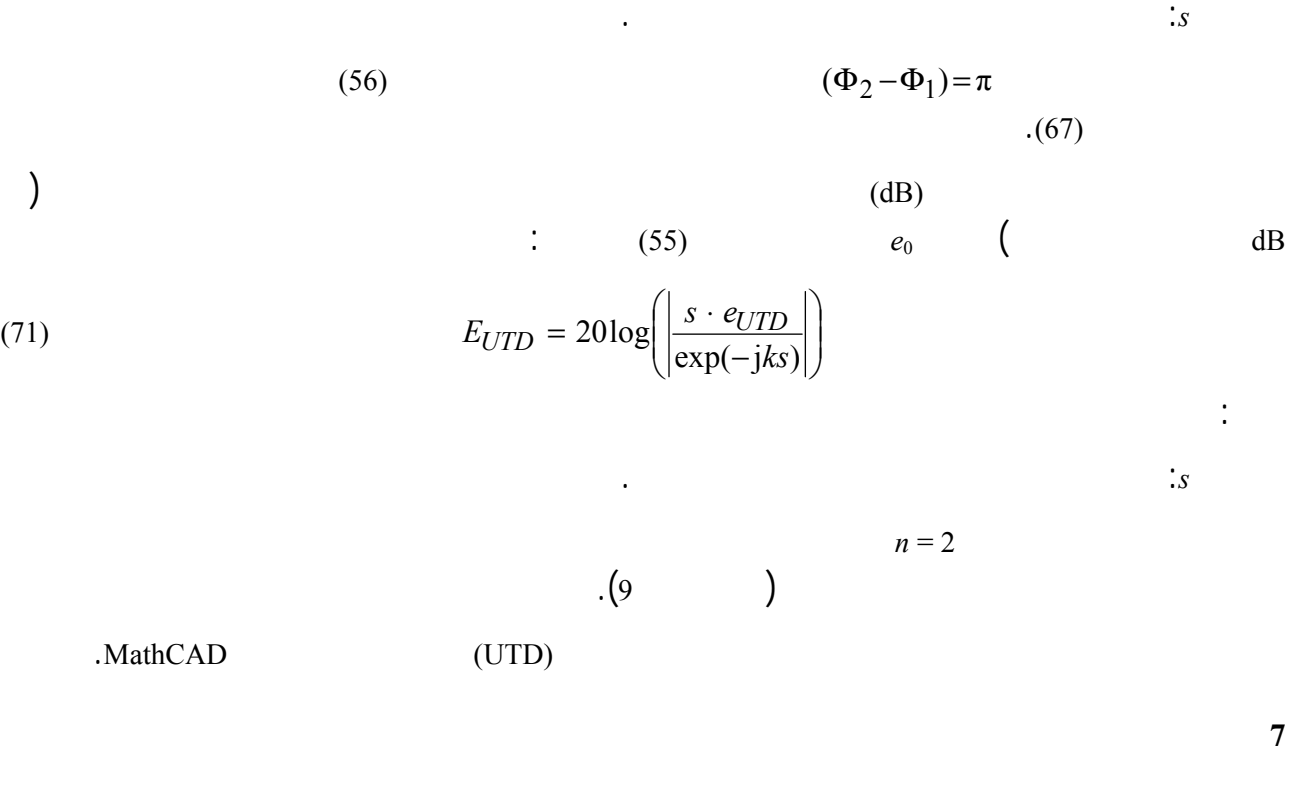

يحتوي الشكل 18 على دليل عام لتقييم خسارة الانعراج التي ورد توضيحها الفقرتين 3 .4

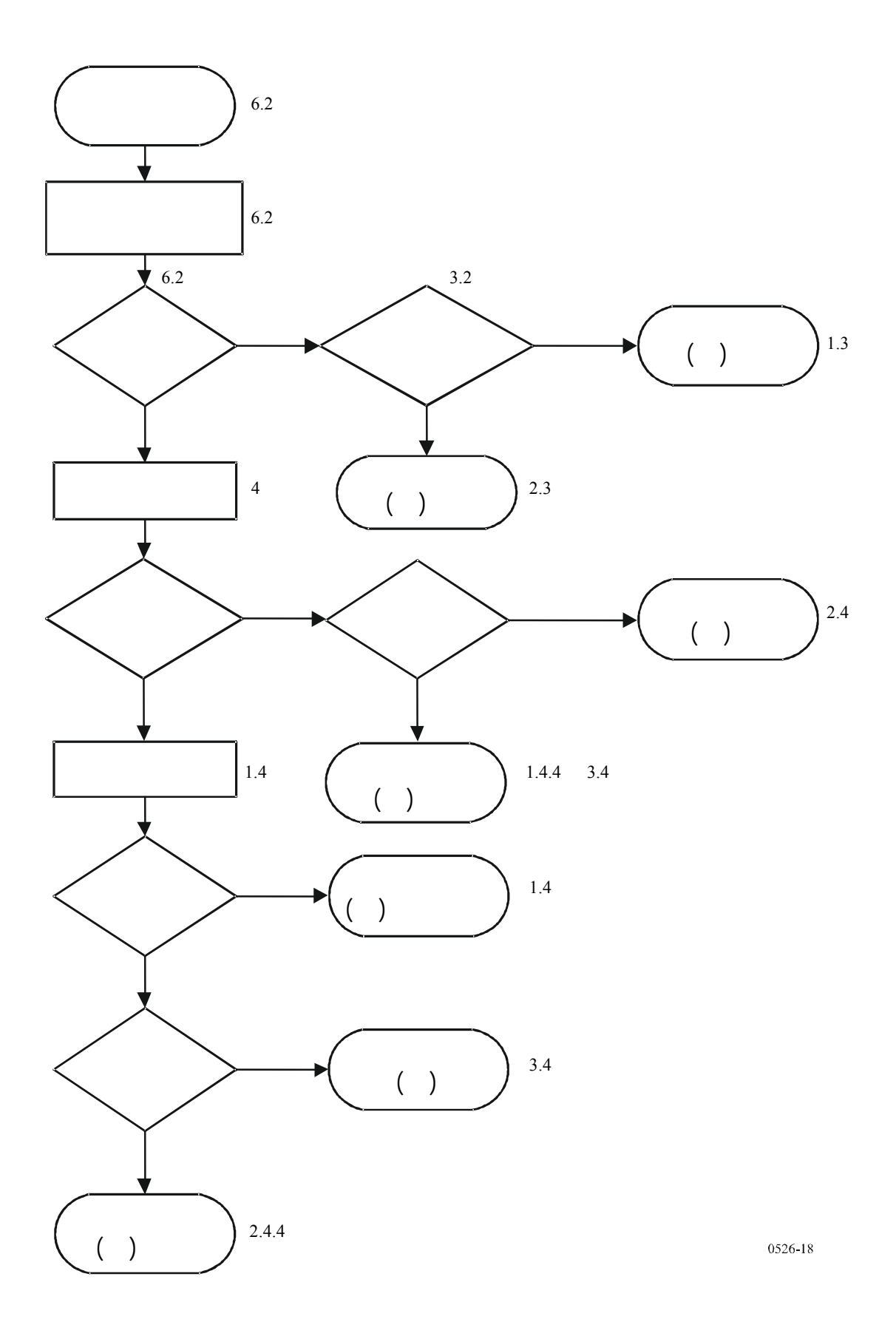

 $14\quad8c$ 

بالنسبة إلى المسيرات الراديوية التي توجد بين حوالي °5 من الأفق.

 $z \times \alpha_e$ 

وتحسب مسافة القمة من النقطة *w* وفقاً لما إذا كان العائق ممثلاً بعينة مظهر جانبي وحيدة أو بعينات أكثر:

مع أن زاوية الانعراج على الاسطوانة وموقع القمة يُستعملان مباشرة كمعلمات اسطوانية، إلا أهنما ضروريان.

التضاريس الأرضية. وتُستعمل الوحدات المتسقة، وتستخدم جميع الزوايا وحدة الراديان. وتصح كل التقريبات المستعملة

(72)  $\theta = \alpha_W + \alpha_Z + \alpha_{\theta}$  $z \quad w \qquad \qquad \text{y} \quad x \qquad \qquad \text{a}_z \quad \text{a}_w$ 

(73) 
$$
\alpha_W = (h_X - h_W) / d_{WX} - d_{WX} / 2a_e
$$

(74) 
$$
\alpha_z = (h_y - h_z) / d_{yz} - d_{yz} / 2a_e
$$

$$
\alpha_e = d_{WZ} / a_e
$$

$$
d_{WV} = d_{WX}
$$

$$
(\mathcal{L}_1,\mathcal{L}_2,\mathcal{L}_3,\mathcal{L}_4,\mathcal{L}_5,\mathcal{L}_6,\mathcal{L}_7,\mathcal{L}_8,\mathcal{L}_9,\mathcal{L}_9,\mathcal{L}_1,\mathcal{L}_1,\mathcal{L}_2,\mathcal{L}_3,\mathcal{L}_1,\mathcal{L}_2,\mathcal{L}_3,\mathcal{L}_1,\mathcal{L}_2,\mathcal{L}_3,\mathcal{L}_1,\mathcal{L}_2,\mathcal{L}_3,\mathcal{L}_1,\mathcal{L}_2,\mathcal{L}_3,\mathcal{L}_1,\mathcal{L}_2,\mathcal{L}_3,\mathcal{L}_1,\mathcal{L}_2,\mathcal{L}_3,\mathcal{L}_3,\mathcal{L}_1,\mathcal{L}_2,\mathcal{L}_3,\mathcal{L}_3,\mathcal{L}_1,\mathcal{L}_2,\mathcal{L}_3,\mathcal{L}_3,\mathcal{L}_1,\mathcal{L}_2,\mathcal{L}_3,\mathcal{L}_3,\mathcal{L}_3,\mathcal{L}_3,\mathcal{L}_4,\mathcal{L}_3,\mathcal{L}_4,\mathcal{L}_5,\mathcal{L}_6,\mathcal{L}_7,\mathcal{L}_8,\mathcal{L}_9,\mathcal{L}_9,\mathcal
$$

(77a) 
$$
\theta \cdot a_e \ge d_{xy} \qquad d_{wv} = [(\alpha_z + \alpha_e/2) d_{wz} + h_z - h_w]/\theta
$$

(77b) 
$$
\theta \cdot a_e < d_{xy} \qquad d_{wv} = (d_x + d_y) / 2
$$

$$
d_{VZ} = d_{WZ} - d_{WV}
$$

$$
h_V = h_X
$$

(80) 
$$
h_V = d_{WV} \alpha_W + h_W + d \, 2. WV / 2a_e
$$

**1 زاوية الانعراج وموقع القمة** 

وتعطى زاوية الانعراج على العائق بواسطة:

بواسطة:

أكثر.

بالنسبة إلى عائق نقطة وحيدة:

بالنسبة إلى عائق نقطة وحيدة:

بالنسبة إلى عائق متعدد النقاط:

**2 معلمات الاسطوانات** 

(81)  
\n
$$
h = h_{Y} + d_{WY} d_{YZ} / 2a_{e} - (h_{W} d_{VZ} + h_{Z} d_{WY}) / d_{WZ}
$$
\n
$$
\vdots
$$
\n
$$
y
$$
\n
$$
\vdots
$$
\n(82)  
\n
$$
p = x - 1
$$
\n(83)  
\n
$$
q = y + 1
$$
\n
$$
h
$$
\n
$$
q = q
$$
\n(84)  
\n
$$
d_{PX} = d_{X} - d_{P}
$$
\n(85)  
\n
$$
d_{Yq} = d_{q} - d_{Y}
$$
\n(86)  
\n
$$
d_{pq} = d_{q} - d_{p}
$$
\n(87)  
\n
$$
t = (h_{X} - h_{P}) / d_{PX} + (h_{Y} - h_{q}) / d_{Yq} - d_{pq} / a_{e}
$$

حيث *ae* نصف قطر الأرض الفعال.

خط البصر الهامشية.

(88) 
$$
R = \left[d_{pq}/t\right] \left[1 - \exp(4\,\mathbf{v})\right]^3
$$

$$
v \tag{28}
$$

 $(48)$ 

ويُعطى نصف قطر الاسطوانة الآن بواسطة:

يعرض هذا التذييل طريقة لحساب خسارة انعراج المسير الفرعي بالنسبة إلى جزء فرعي لخط البصر يتعلق بمسير انعراج. وقد

تمت نمذجة المسير بواسطة أسطوانات متسلسلة تختص كل واحدة منها بنقاط مظهر جانبي *w x z* مثلما يرد توضيح ذلك الشكلين 13 .14 ويجب حساب انعراج المسير الفرعي لكل جزء فرعي للمسير الإجمالي بين النقاط الممثلة بواسطة *w x* أو *y z*. وتمثل هذه أجزاء خط البصر للمسير بين العوائق، أو بين مطراف وعائق. المسير بأكمله.

تتمثل المهمة الأولى، بالنسبة إلى جزء خط البصر للمظهر الجانبي بين عينات المظهر الجانبي التي يرمز إليها بواسطة *u v* لتعرف على عينة المظهر الجانبي البينية ولكن استبعاد *u v* اللذان يعيقان الجزء الأكبر من منطقة فرينل الأولى بالنسبة إلى شعاع يتحرك من *u* إلى *v*.

بين *u v* جزء بين اثنين من الرموز الإضافية *p q* يُحددان على النحو التالي: . $p = u + 1$   $p \quad 1 \quad h_p > h_{p+1} \quad p < v$ . $q = v - 1$  -

 $q \quad 1 \quad h_q > h_{q-1} \quad q > u$  $p = q$  $h_z / F_1$   $C_F$ 

> $h_z$  $\cdot$ *F*<sup>1</sup> ويمكن كتابة الخلو المعياري الأدنى على نحو ما يلي:

(89) 
$$
C_F = \frac{\min}{i=p} [(h_z)_i / (F_1)_i]
$$

(90) 
$$
(h_z)_i = (h_r)_i - (h_t)_i
$$

**1 المقدمة** 

**2 الطريقة**

 $\sim$ 

 **37 ITU-R P.526-9 التوصية**  (91)  $(F_1)_i = \sqrt{\lambda \cdot d_{ui} \cdot d_{iv} / d_{uv}}$  $\dot{v}$  u  $v \dot{u}$  (*h<sub>r</sub>*) بواسطة: (92)  $(h_r)_i = (h_u \cdot d_{iv} + h_v \cdot d_{ui}) / d_{uv}$  $v \quad u \qquad (h_t)_i$  $\vdots$  *i*-th

 $\overline{\phantom{a}}$   $\overline{\phantom{a}}$   $\overline{\$ 

$$
(93) \qquad (h_{t})_{i} = h_{i} + d_{ui} \cdot d_{iv} / 2a_{e}
$$